ISSN 2310-4066

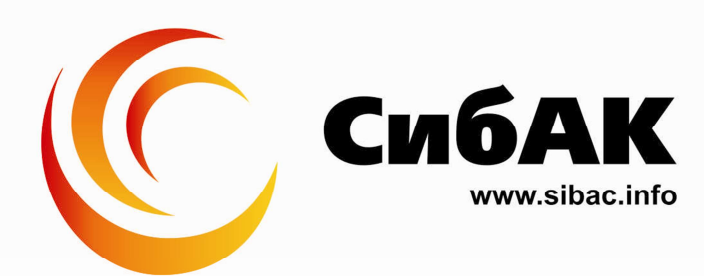

# **ХХІІ СТУДЕНЧЕСКАЯ МЕЖДУНАРОДНАЯ** НАУЧНО-ПРАКТИЧЕСКАЯ КОНФЕРЕНЦИЯ

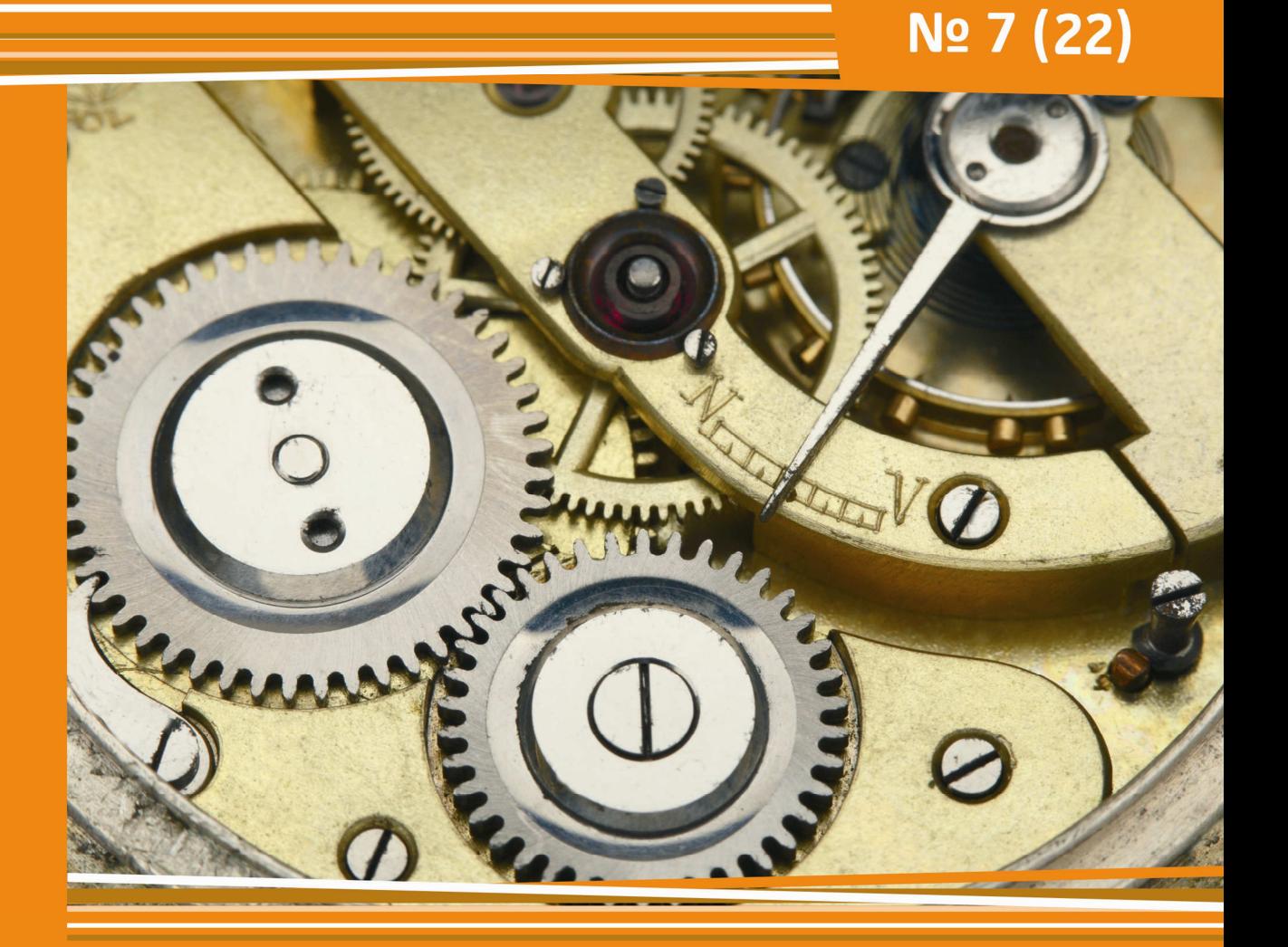

# **НАУЧНОЕ СООБЩЕСТВО** СТУДЕНТОВ XXI СТОЛЕТИЯ. **ТЕХНИЧЕСКИЕ НАУКИ**

г. НОВОСИБИРСК. 2014

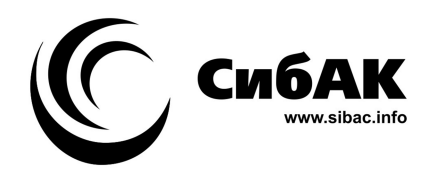

# НАУЧНОЕ СООБЩЕСТВО СТУДЕНТОВ XXI СТОЛЕТИЯ. ТЕХНИЧЕСКИЕ НАУКИ

*Электронный сборник статей по материалам XXII студенческой международной заочной научно-практической конференции*

> № 7 (22) Июль 2014 г.

Издается с Октября 2012 года

Новосибирск 2014

УДК 62 ББК 30 Н 34

Председатель редколлегии:

*Дмитриева Наталья Витальевна* — д-р психол. наук, канд. мед. наук, проф., академик Международной академии наук педагогического образования, врач-психотерапевт, член профессиональной психотерапевтической лиги.

Редакционная коллегия:

*Ахмеднабиев Расул Магомедович —* канд. техн. наук, доц. Полтавского национального технического университета им. Ю. Кондратюка.

**Н 34 «Научное сообщество студентов XXI столетия. Технические науки»:**  Электронный сборник статей по материалам XXII студенческой международной научно-практической конференции. — Новосибирск: Изд. «СибАК». — 2014. — № 7 (22)/ [Электронный ресурс] — Режим доступа. — URL: http://www.sibac.info/archive/Technic/7(22).pdf.

Электронный сборник статей по материалам XXII студенческой международной научно-практической конференции «Научное сообщество студентов XXI столетия. Технические науки» отражает результаты научных исследований, проведенных представителями различных школ и направлений современной науки.

Данное издание будет полезно магистрам, студентам, исследователям и всем интересующимся актуальным состоянием и тенденциями развития современной науки.

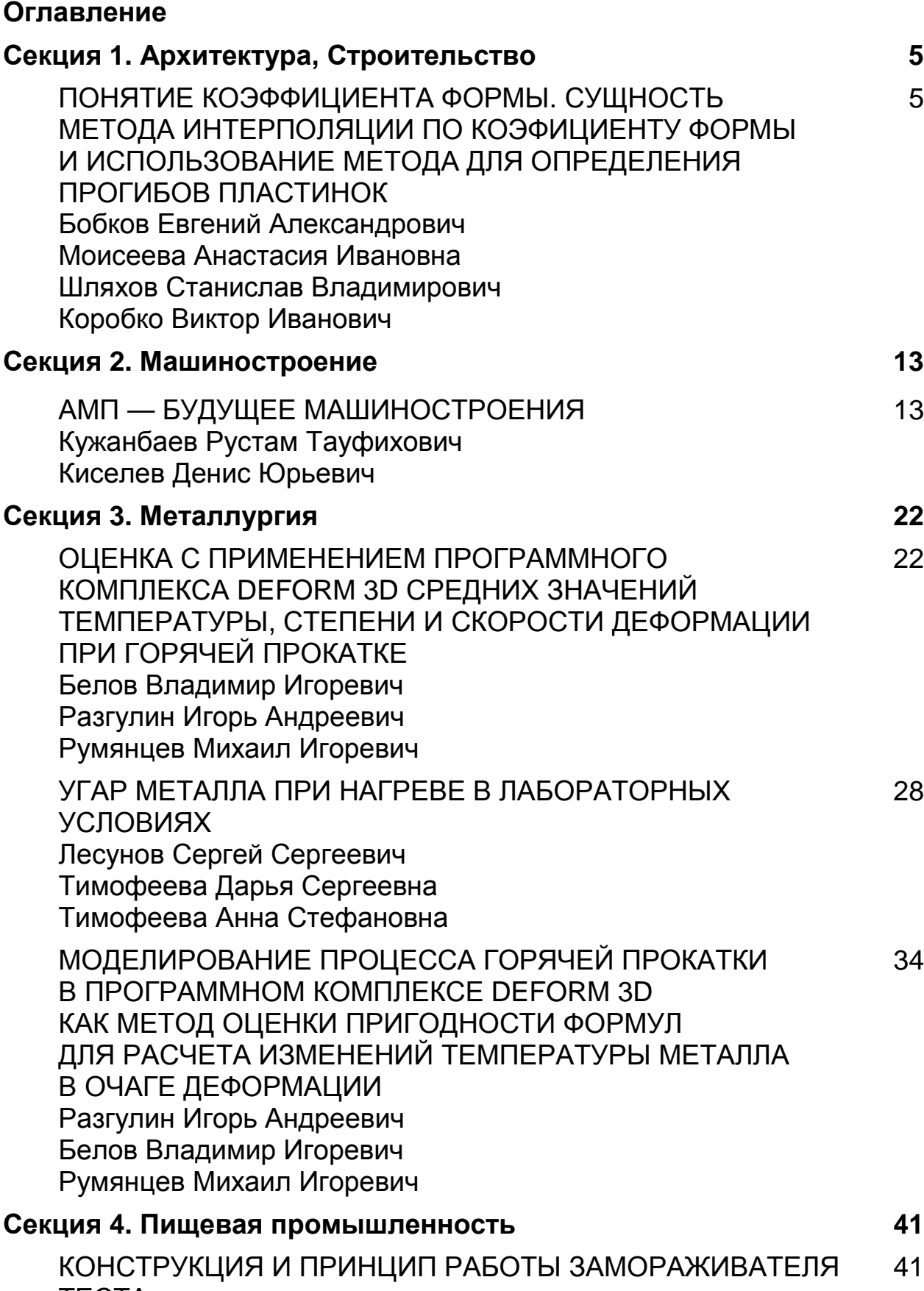

5

13

22

28

34

41

ТЕСТА

Арсентьева Екатерина Ильинична

Лукина Дарья Владимировна

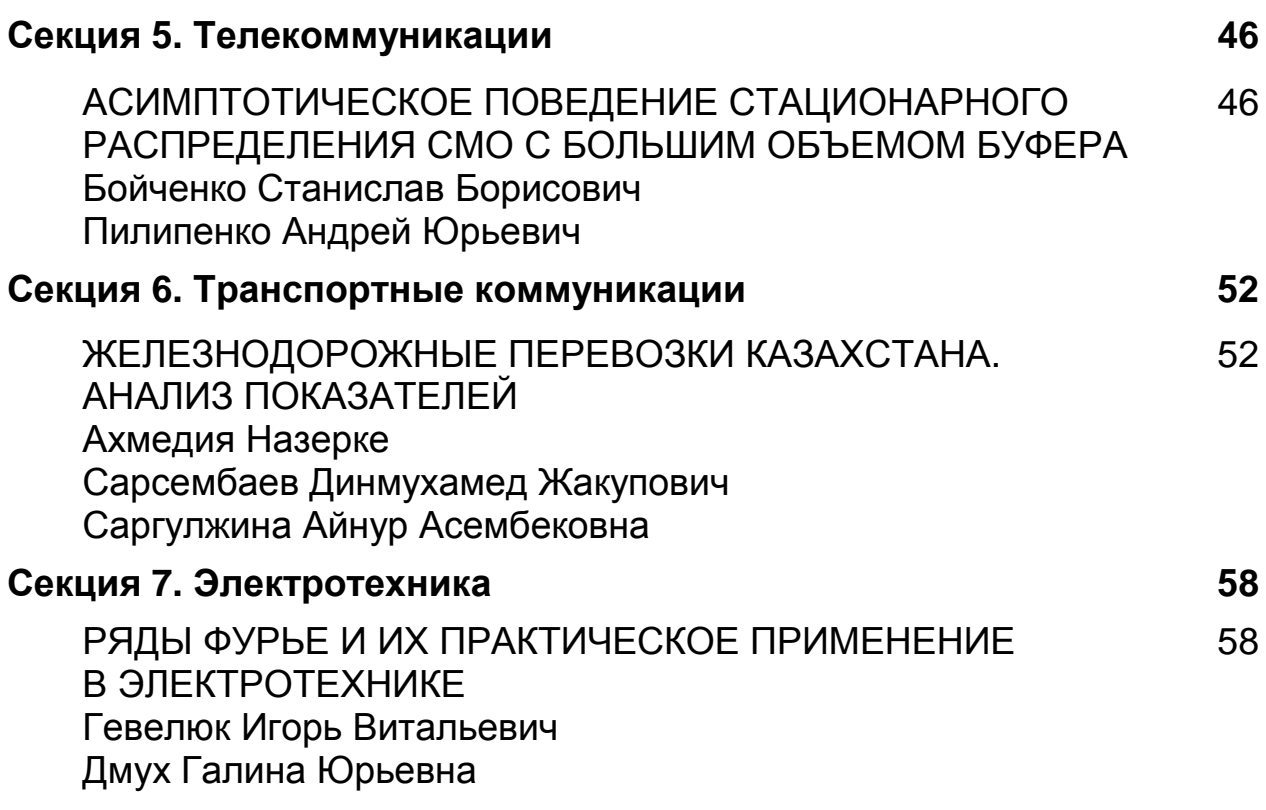

### **СЕКЦИЯ 1.**

### **АРХИТЕКТУРА, СТРОИТЕЛЬСТВО**

### **ПОНЯТИЕ КОЭФФИЦИЕНТА ФОРМЫ. СУЩНОСТЬ МЕТОДА ИНТЕРПОЛЯЦИИ ПО КОЭФИЦИЕНТУ ФОРМЫ И ИСПОЛЬЗОВАНИЕ МЕТОДА ДЛЯ ОПРЕДЕЛЕНИЯ ПРОГИБОВ ПЛАСТИНОК**

*Бобков Евгений Александрович студент 4 курса, кафедра ГСиХ ГУУНПК, РФ, г. Орел*

*Моисеева Анастасия Ивановна*

*Шляхов Станислав Владимирович студенты 4 курса, кафедра СКиМ ГУУНПК, РФ, г. Орел E-mail: gbobkov93@mail.ru* 

*Коробко Виктор Иванович*

*научный руководитель, д-р тех. наук, профессор ГУУНПК, РФ, г. Орел*

Для сравнения геометрических фигур различных форм необходим некоторый геометрический критерий. Фигуры, относящиеся к одному классу форм, сравниваются с помощью коэффициента подобия (гомотетии). Фигуры в пределах одного класса простых форм могут сравниваться по определяющему их параметру. При сравнении же фигур различных классов простых форм возникают трудности в выборе критерия сравнения.

Рассмотрим произвольную выпуклую область (рисунок 1) и зададимся уравнением ее контура в полярных координатах r = r(φ). Выберем внутри области точку «а» и опустим из нее перпендикуляр h на касательную, проведенную к переменной точке контура области. Интеграл, взятый по периметру заданной области, является количественной характеристикой формы области и называется коэффициентом формы:

$$
K_{fa} = \oint_{L} \frac{ds}{h}
$$
 (1)

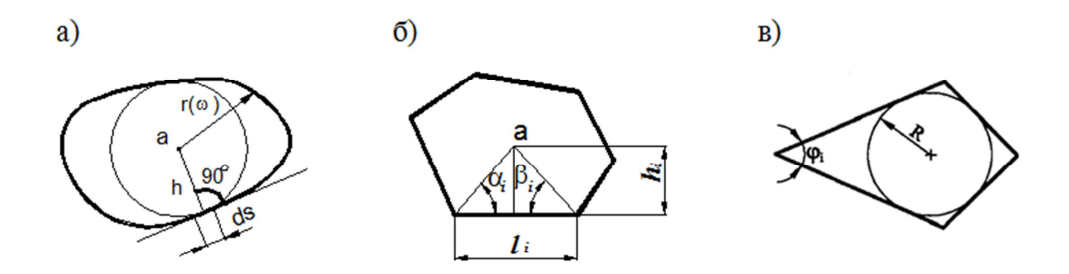

Рисунок 1. К определению коэффициента формы

Основные свойства коэффициента формы:

1. К<sub>г</sub> — величина безразмерная и не зависит от масштаба фигур.

2. К<sub>г</sub> дает количественную оценку формы геометрических фигур с выпуклым контуром и может служить критерием для оценки их «правильности» («симметричности»): чем меньше К<sub>f</sub>, тем более «правильнее» фигура.

3. Любая фигура с выпуклым контуром имеет внутри области такую единственную точку «а» (центр полярной системы координат), которая обеспечивает минимальное значение коэффициенту формы.

4. Для фигур, имеющих центр симметрии, точка «а», обеспечивающая  $minK<sub>fa</sub>$ , совпадает с этим центром; для фигур, имеющих одну ось симметрии, точка «а» лежит на этой оси.

Существует ряд теорем о коэффициенте формы для выпуклых фигур. Графическое представление этих теорем показано на рисунке 2

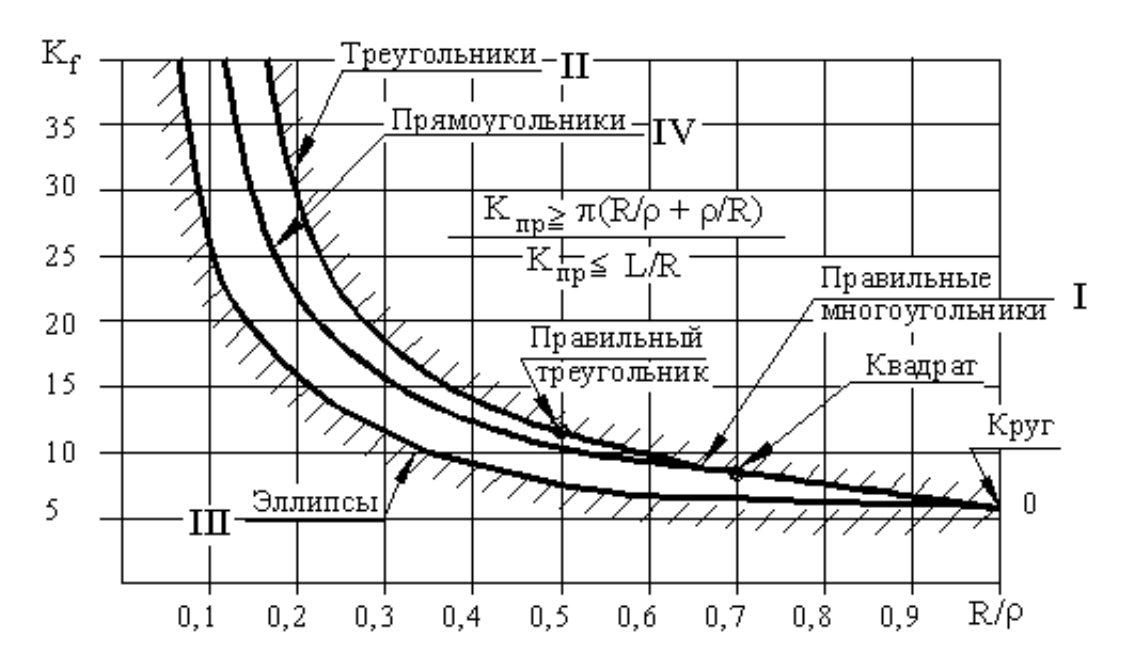

Рисунок 2. Графическое представление границ изменения коэффициента формы для всего множества выпуклых фигур

В монографии А.В. Коробко [1, с. 49] после интегрирования дифференциального уравнения поперечного изгиба пластинок по всей площади было получено следующее выражение для определения максимального прогиба wo:

$$
w_0 = \max \frac{1}{D} \frac{\iint_A q(x; y)f(x; y)dA}{\iint_A \Delta^2 \Delta^2 f(x; y)dA},
$$
\n(2)

где D — цилиндрическая жесткость пластинки; q(x; y) — интенсивность равномерно распределенной нагрузки;  $f(x; y)$  — единичная функция прогибов из выражения  $w(x; y) = w_0 f(x; y)$ , удовлетворяющая условию  $1 \ge f(x; y) \ge 0$ ;

 $\Delta$  — оператор Лапласа.

После преобразований математических выражение  $(2)$ можно приближенно представить в виде равенства:

$$
w_0 \approx \frac{k}{K_f^2} \frac{qA^2}{D},
$$
 (3)

где: k — коэффициент пропорциональности, зависящий от формы пластинки и ее граничных условий.

На основании известных решений по определению максимального прогиба при поперечном изгибе от действия равномерно распределенной по всей площади нагрузки q для пластинок простых форм с шарнирным опиранием и жестким защемлением контура были построены кривые «максимальный прогиб — коэффициент формы» (рисунок 3).

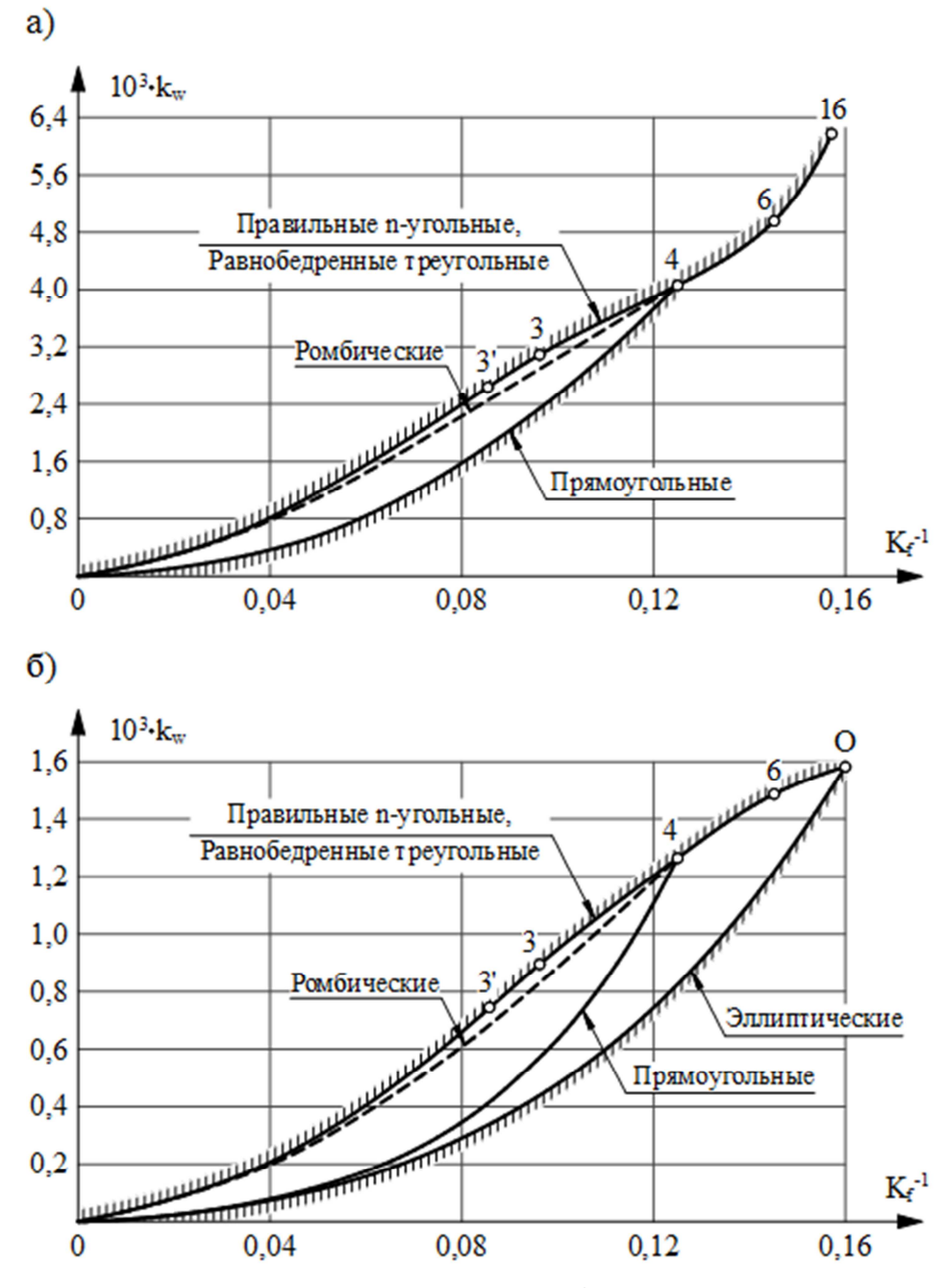

*Рисунок* 3. *Кривые* «максимальный прогиб  $k_w$  — коэффициент формы  $K_{\rho}$ »: *а) шарнирное опирание; б) жесткое защемление*

На рисунке 3 точкам 3, 4, 6, 16 соответствуют правильные 3-х, 4-х, 6-ти, 16-ти-угольные пластинки; точке 3' — равнобедренная прямоугольная треугольная пластинка; точке O — круглая пластинка. Кривая 3-4-6-16(O) объединяет решения для правильных n-угольных пластинок, кривая 0-3'-3 решения для равнобедренных треугольных пластинок.

Пусть для заданной пластинки с выпуклым опорным контуром требуется определить максимальный прогиб при поперечном изгибе от действия равномерно распределенной нагрузки. Если удастся подобрать такое геометрическое преобразование ее формы, при котором получатся хотя бы две пластинки («опорные» пластинки), решения для которых известны («опорные» решения), либо их можно получить каким-либо другим методом, то искомое решение может быть найдено путем интерполяции «опорных» решений по коэффициенту формы. Этот прием получения решений был предложен А.В. Коробко и составляет сущность метода интерполяции по коэффициенту формы.

Чтобы не ограничиваться известными в справочной и научной литературе решениями и (или) не получать для каждого случая «опорные» решения другими методами, удобно построить аналитические зависимости «максимальный прогиб — коэффициент формы» для пластинок некоторых простых форм, из которых могут быть получены заданные пластинки.

При выборе геометрических преобразований следует стремиться к тому, чтобы «опорные» решения в координатных осях «максимальный прогиб коэффициент формы» отстояли друг от друга на небольшом расстоянии с целью получения искомых решений с большей точностью.

Для параллелограммов и трапеций на графиках  $1/K_f-\alpha$  существуют экстремумы, в результате чего искомые решения, получаемые из линейной и степенной зависимостей  $w_0 - \frac{1}{\kappa}$  $\frac{1}{K_f}$ , находятся с большой погрешностью. Решение этой проблемы предложил Прокуров М.Ю.: графики  $1/K_f - \alpha$  и  $w_0 -$ 

а являются подобными; составив пропорцию и решив ее, можно определить прогиб пластинки с более высокой точностью.

Покажем это на примере расчета параллелограммной пластинки. Исходные данные приняты следующими:  $q = 1 \text{ kH/m}^2$ , толщина пластинок  $t = 10$  мм,  $E = 206000$  МПа,  $v = 0,3$ . Опирание пластинок — шарнирное.

KfDeflection. Тестовые расчеты выполнялись  $\overline{B}$ программе  $\mathbf{w} = \mathbf{w}_1 \left( \frac{\mathbf{K}_{\rm f}}{\mathbf{K}_{\rm f}} \right)^n$ интерполяция решений: нелинейная гле использовалась при n = ln(w<sub>2</sub>/w<sub>1</sub>)  $\ln\left(\frac{K_{f2}}{K_{g1}}\right)$ , а также по SCAD. Прогибы базовых пластинок вычислялись по подобранным функциям KfDeflection.  $\overline{B}$ программе Интерполяция решения предложенным способом выполнялась вручную.

Геометрическое преобразование  $\overline{4}$ . показано на рисунке при  $a/b = 2$  ( $a = 1$  м,  $b = 0.5$  м).

Базовая прямоугольная пластинка:  $K_f = 10,970$ ;  $1/K_f = 0,0912$ ;  $w_0 = 0,0206$  мм. Ромбическая пластинка:  $K_f = 18,474$ ;  $1/K_f = 0,0541$ ;  $w_0 = 0,01296$  мм. Параллелограмм:  $K_f = 11,547$ ;  $1/K_f = 0,0866$ ; определим w.

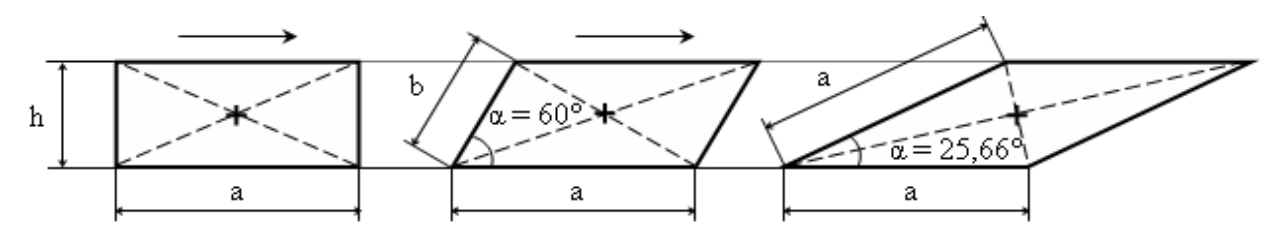

Рисунок 4. Геометрическое преобразование

Строим графики, отражающие геометрическое преобразование  $K_f = f(\Phi)$ и соответствующее изменение значения максимального прогиба  $w = f(\Phi)$ , где Ф — параметр, варьируемый при используемом преобразовании. В данном случае это острый угол  $\alpha$ , изменяющийся от 25.66° до 90°.

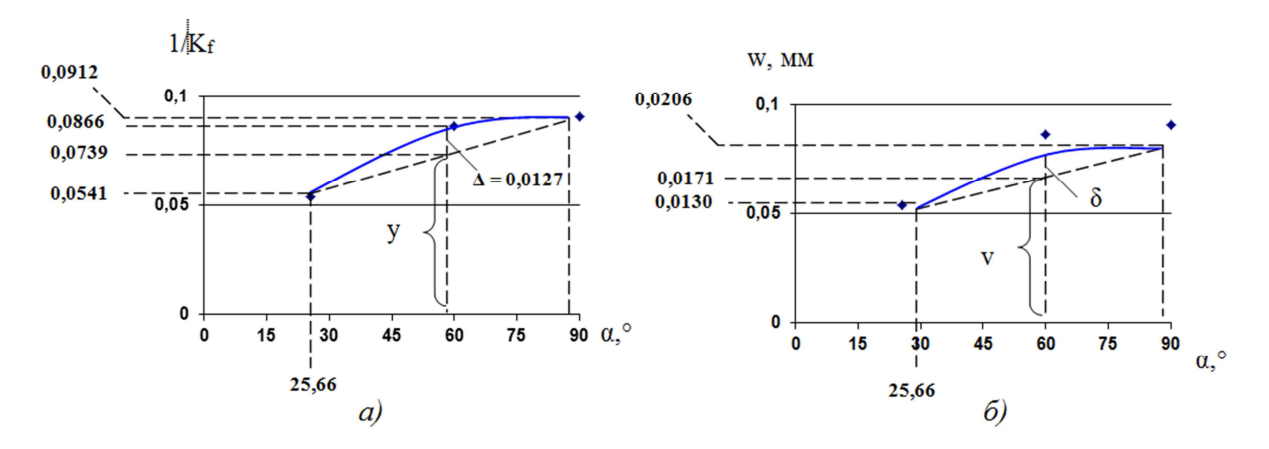

*Рисунок* 5. Графики: *a*)  $K_f = f( )$ ; *6*)  $w = f( )$ 

По базовым решениям путем линейной интерполяции определяются значения: у,  $\Delta$ , v (показаны на графиках (рисунок 5). Из пропорции  $\Delta$ /y =  $\delta$ /v находим:

 $\delta = v\Delta/v = 0.0171*0.0127/0.0739 = 0.0029.$ 

Искомый прогиб равен:

 $w = v + \delta = 0.0171 + 0.0029 = 0.02$  мм.  $(0.01998$  мм).

По программе KfDeflection  $w = 0.01970$  мм.

По SCAD w = 0,020056 мм (441 узел, 800 элементов).

Результаты тестовых расчетов прогибов показаны в таблице 1.

*Таблица 1.* 

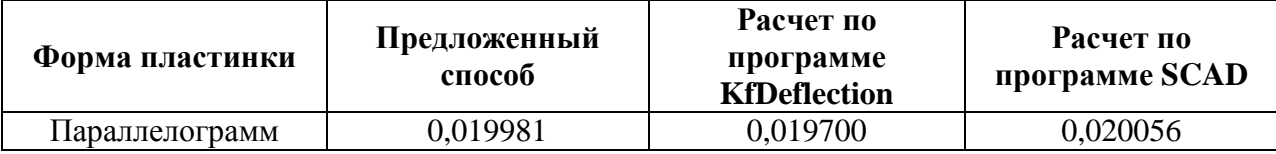

**Результаты тестовых расчетов прогибов**

Для трапецеивидных пластинок ход решения аналогичен как и для параллелограммных.

Представляется, что предложенный подход определения прогиба можно было бы использовать при любой форме зависимости  $K_f = f(\Phi)$ .

### **Список литературы:**

- 1. Расчет пластинок методом предельного равновесия / В.И. Коробко, А.В. Коробко, С.А. Морозов, М.Ю. Прокуров О.: Типография «Труд»,  $2012 - 360$  c.
- 2. Черняев А.А. Разработка теоретических основ метода интерполяции по отношению конформных радиусов для решения задач поперечного изгиба пластинок. Дисс. канд. техн. наук. О., 2013. — 280 с.

# **СЕКЦИЯ 2. МАШИНОСТРОЕНИЕ**

### **АМП — БУДУЩЕЕ МАШИНОСТРОЕНИЯ**

#### *Кужанбаев Рустам Тауфихович*

*студент 5 курса, эксплуатации авиационной техники СГАУ, РФ, г. Самара E-mail: Rustam\_Zvuk@mail.ru* 

#### *Киселев Денис Юрьевич*

*научный руководитель, канд. тех. наук, доцент СГАУ, РФ, г. Самара*

Рассматриваются способы практического применения активных магнитных подшипников (АМП) в различных отраслях промышленности. Обосновывается целесообразность использования АМП вместо традиционных подшипниковых узлов в таких отраслях, как авиация, энергетика, высокоскоростное машиностроение, медицинская техника, станкостроение, газотранспортный сектор. Приводится сравнение технических характеристик трех видов подшипниковых узлов — АМП, подшипники качения, подшипники скольжения.

#### **Введение**

Активный магнитный подшипник (АМП) является сложным мехатронным устройством, позволяющим осуществить бесконтактный подвес ротора электрической машины относительно статора. Достижение устойчивого положения ротора осуществляется силами магнитного притяжения, действующими на ротор со стороны электромагнитов [1]. Система управления АМП формирует ток обмоток электромагнитов по сигналам датчиков перемещений ротора или по сигналам датчиков магнитного потока. Поэтому система магнитного подвеса ротора включает в себя как сами подшипники, встроенные в корпус машины, так и электронный блок управления, усилители мощности и датчики положения (потока).

Основными преимуществами АМП являются относительно высокая грузоподъемность, высокая механическая прочность, возможность осуществления устойчивой неконтактной подвески тела, возможность изменения жесткости и демпфирования в широких пределах, возможность использования при высоких скоростях вращения, в вакууме, высоких и низких температурах, стерильных технологиях [2].

К недостаткам АМП можно отнести высокую стоимость конечного устройства и сложность проектирования и реализации системы управления.

#### **Классификация систем с АМП**

В зарубежной литературе принята следующая классификация систем, где применимы АМП [3].

#### **Станкостроение**

Основным преимуществом АМП для применения в станкостроении является высокая точность и высокая скорость вращения при относительно высокой грузоподъемности. Основная область применения — фрезеровальные станки и станки точной обработки мелких деталей.

#### **Высокоскоростное машиностроение**

Основной областью применения АМП в настоящее время является высокоскоростное машиностроение — от небольших турбомолекулярных насосов до турбогенераторов и компрессоров мощностью десятки МВт. Преимуществом АМП для данной области является возможность управления вибрациями, демпфирования упругих колебаний, а также получение четко определенных динамических характеристик. Другие важные особенности, которые были подтверждены практическими исследованиями, — возможность обеспечения контроля и диагностики, низкие затраты на техническое обслуживание, а также низкое потреблением энергии. Благодаря высокопроизводительной силовой электронике для мощного высокоскоростного машиностроения применение АМП является перспективным и обоснованным. Также в настоящее время ведутся исследования возможности использования

АМП в авиационных электрических машинах в качестве тяговых двигателей или генераторов электрической энергии для всех электрических самолетов.

#### **Примеры практического использования АМП**

#### **1. Высокоскоростное машиностроение (турбомашиностроение)**

Применение АМП в области высокоскоростного машиностроения в настоящее время является основой многих исследовательских программ по всему миру, целью которых является усовершенствование характеристик известных решений с помощью внедрения технологии АМП.

В качестве примера таких программ можно привести программу США «Универсальный доступный передовой двигатель» (Versatile Affordable Advanced Engine, VAATE) [4]. Эта программа объединяет практически все крупные предприятия машиностроения США, некоторые рода войск и Национальный комитет по астронавтике и исследованию космического пространства (NASA). Цель программы — ежегодное технологическое усовершенствование в области эксплуатации и технического обслуживания, а также 1000 %-е увеличение эксплуатационных показателей к 2017 г.

Исследования в рамках программы VAATE сосредоточены в трех основных областях: универсальность, применение современных технологий, долговечность.

В соответствии с целями программы применение АМП может быть обосновано для организации интегрированной системы мониторинга, применения нелинейных адаптивных законов управления, создания прочных и надежных механических конструкций.

Использование АМП в качестве подшипниковых узлов дает возможность уменьшить вес электрической машины, повысить износостойкость, обеспечить возможность работы на больших высотах, позволяет функционировать без системы подачи смазки и системы охлаждения, дает возможность размещения в горячем секторе двигателя, повысить отказоустойчивость, осуществлять управление дисбалансом вала, обеспечить динамическую жесткость и высокие демпфирующие свойства АМП.

При проектировании конструкции высокоскоростного двигателя или генератора важными параметрами при выборе подшипника являются максимальная рабочая температура, рабочая скорость вращения, грузоподъемность, энергопотребление.

Шарикоподшипники наиболее широко применимы, т. к. они хорошо известны и обладают большей несущей способностью. К сожалению, шарикоподшипники достигли своего технологического предела как по температуре, так и по допустимой скорости и имеют относительно короткий срок службы при высоких нагрузках. Для того чтобы двигатели, работающие при высоких температурах, обладали бы длительным сроком службы, они в конечном итоге должны быть оснащены АМП или подшипниками скольжения. Однако следует учитывать, что АМП и подшипники скольжения имеют различные характеристики по грузоподъемности. АМП лучше подходят для высокоскоростных электрических машин, работающих при высоких нагрузках и относительно низких скоростях (до 200 000 об./мин).

#### **2. Станкостроение**

В области станкостроения АМП также нашли довольно широкое применение. АМП входят в состав шлифовальных, токарных, фрезерных, сверлильных станков. В качестве примера можно привести микрофрезерные станки с магнитными опорами [5].

При проектировании миниатюрных устройств учитывается, что для достижения требуемых показателей эффективности станков необходимо обеспечить высокую точность вращения и малую массу ротора [6]. Исходя из этого применение АМП в качестве подшипниковых узлов микрофрезерных станков обосновано следующими причинами:

• высокие скорости вращения вследствие отсутствия механического контакта;

• высокая точность позиционирования;

• возможность мониторинга положения шпинделя и величины магнитных сил;

• возможность оценки силы резания по положению ротора и току АМП [7].

### **Классификация АМП**

### *Осевой АМП*

Осевой АМП состоит из двух электромагнитов, расположенных с разных сторон диска (рис. 1). При определении требуемой величины магнитной силы принимаются следующие допущения:

- 1. отсутствие потока рассеяния;
- 2. однородное поле в зазоре;
- 3. проницаемость железа бесконечно велика.

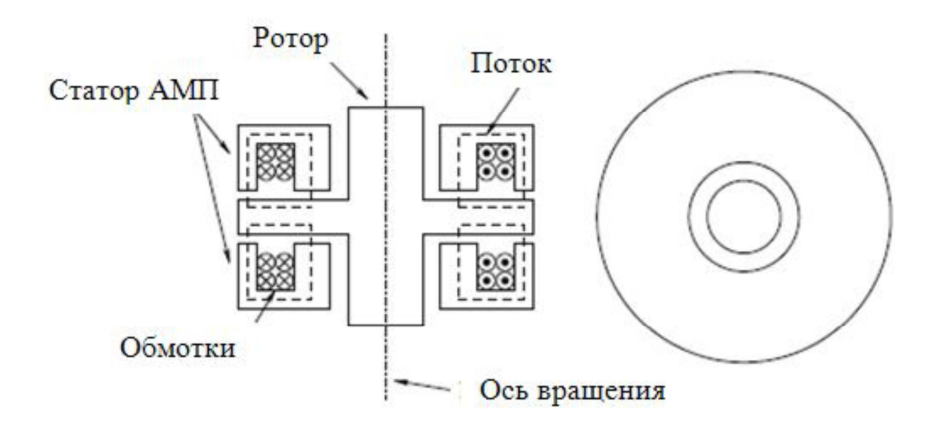

*Рисунок 1. Структура осевого АМП микрофрезерного станка (из [5]). а — фронтальный срез; б — вид в плане*

#### *Радиальные АМП*

При проектировании радиальных АМП, применяемых в высокоскоростных станках, должны быть учтены потери в электромагнитах. Потери в АМП вызваны в основном гистерезисом и наличием вихревых токов. Потери на гистерезис происходят, когда материал ротора перемагничивается.

В радиальных АМП (униполярного типа) полюса, расположенные в одной плоскости, имеют одинаковую полярность, а линии магнитного поля от потока смещения проходят через ротор вдоль осей, как показано на рис. 2. Дополнительного снижения потерь на вихревые токи можно добиться, если

использовать в качестве материала ротора материал с относительно высоким удельным сопротивлением.

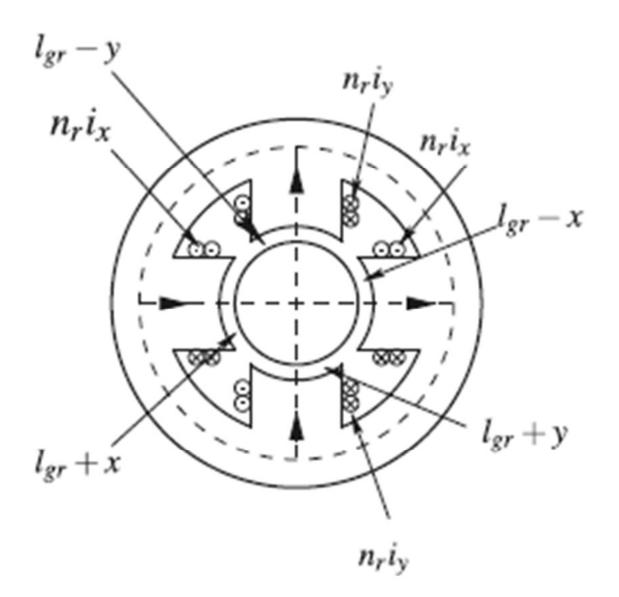

*Рисунок 2. Структура радиального АМП униполярного типа (из [5])* 

Радиальные АМП (рис. 3) используют в своей работе поток смещения, который создается постоянными магнитами. Вследствие низкой магнитной проницаемости постоянных магнитов поток смещения отделен от потока управления. Использование постоянных магнитов в конструкции АМП приводит к снижению энергопотребления и тепловыделения.

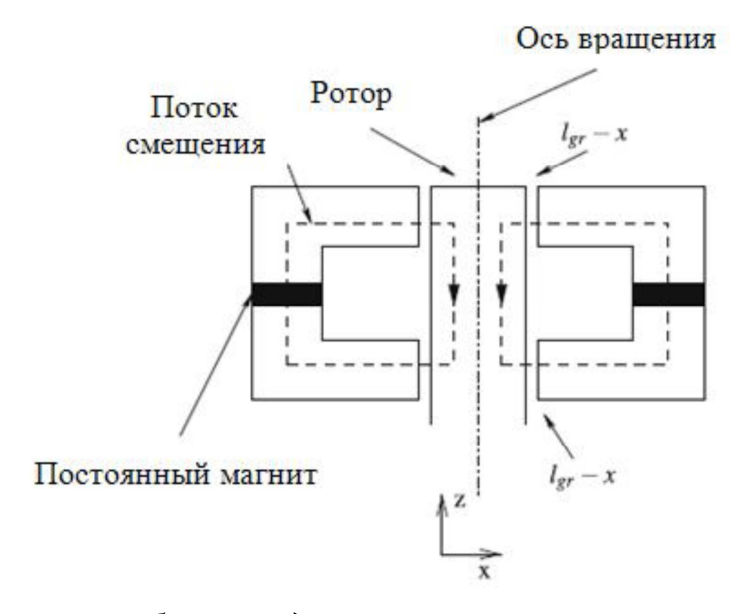

*Рисунок 3. Принцип работы радиального некомпланарного АМП (из [5])* 

#### *Датчики положения*

Конфигурация радиального АМП позволяет установить датчики положения на вертикальной оси между полюсами подшипника. Таким образом, расположение датчика (точки измерения) и исполнительного механизма (точки управления) будут совпадать.

#### *Управление*

Для обеспечения требуемого качества управление применяются два подхода.

Децентрализованное управление. Сигнал положения ротора является входным сигналом контроллера, а сигнал тока для того же  $AMII$  — выходным сигналом. ПД-регулятор (рис. 4) стабилизирует изначально неустойчивый объект, что дает возможность для идентификации и дальнейшей настройки системы.

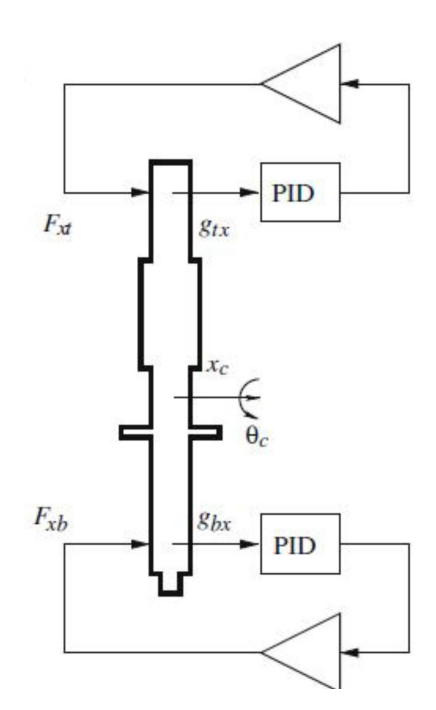

*Рисунок 4. Введение децентрализованного управления*

Модальное управление с компенсацией отрицательной токовой жесткости. Применение децентрализованного управления при работе с М1МО-объектами не во всех режимах работы дает требуемое качество управления. Для корректного управления режимами, когда на определенных скоростях

вращения возбуждаются собственные колебания, необходима реализация модального управления. Для компенсации отрицательной токовой жесткости необходимо умножить сигнал положения ротора на величину отрицательной жесткости (рис. 5). Расположение датчика и АМП в одной точке значительно упрощает компенсацию и повышает ее эффективность. После введения указанной компенсации для системы может быть синтезирован ПИД-регулятор.

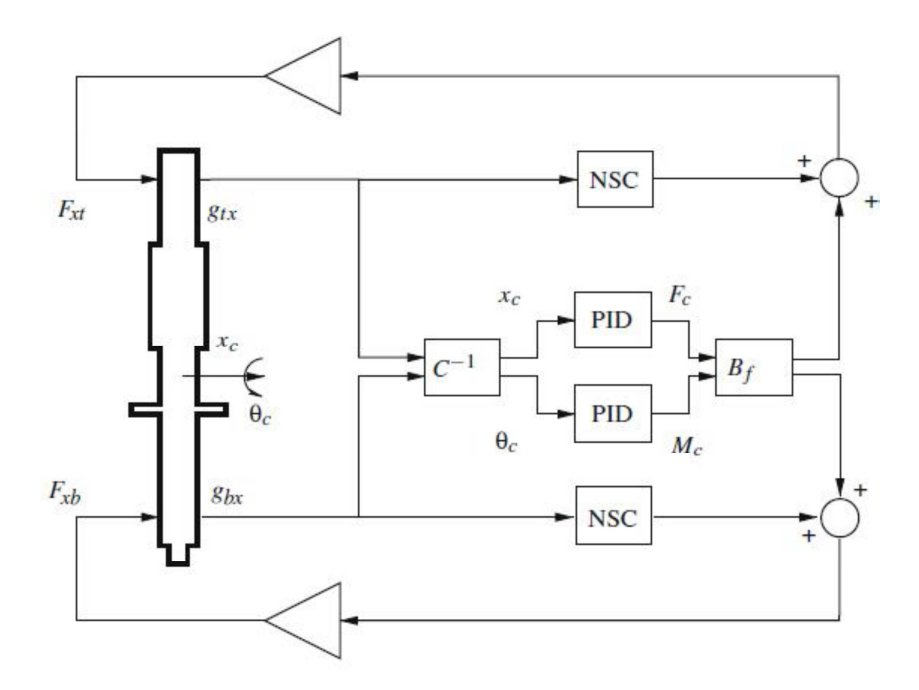

*Рисунок 5. Введение модального управления с компенсацией отрицательной токовой жесткости*

#### **Заключение**

Приведенные в данном обзоре примеры практического использования систем с активными магнитными подшипниками не ограничивают области их применения. С каждым годом появляются новые приложения данной технологии, использующие уникальные преимущества АМП в сравнении с другими подшипниковыми узлами. Представленные примеры показывают, что АМП применимы практически для любой отрасли и могут

со временем вытеснить традиционные решения в определенных областях. Во всем мире различными исследовательскими группами ведутся разработки современных систем АМП, направленные на усовершенствование

как их конструкции и характеристик, так и систем автоматического управления, реализующих точное и надежное управление.

### **Список литературы:**

- 1. Журавлев Ю.Н. Активные магнитные подшипники: теория, расчет, применение. СПб.: Политехника, 2003. — С. 22—30.
- 2. Bleuler H. Magnetic levitation: a challenge for control design in mechatronics // Toshiba Chair for Intelligent Mechatronics. — 2011. — V. 44, —  $\mathcal{N}_2$  12. — P. 578—583.
- 3. Schweitzer G., Maslen E.H. Magnetic bearings. theory, design, and applicationto rotating machinery. Berlin, Heidelberg: Springer-Verlag, 2009. — P. 1—24.
- 4. Clark D.J., Jansen M.J., Montague G.T. An overview of magnetic bearing technology for gas turbine engines. NASA/TM—2004-213177. [Электронный ресурс] — Режим доступа. — URL: (http://archive.org/details/nasa\_ techdoc\_20040110826)
- 5. Kimman M.H., Langen H.H., Munnig Schmidt R.H. A miniature milling spindle with active magnetic bearings // Mechatronics. — 2010. — V. 20, —  $\mathbb{N}_2$  2. — P. 224—235.
- 6. Chae J., Park S.S., Freiheit T. Investigation of micro- cutting operations // Int. J. Machine Tools and Manuf. — 2006. — V. 46, — № 3—4. — P. 313—332.
- 7. Blom R.S., van den Hof P.M.J. Estimating cutting forces in micromilling by input estimation from closed- loop data // Proc. 17th IFAC World Congress, Seoul, Korea, July 6—11, 2008. — P. 468—473.

### **СЕКЦИЯ 3.**

### **МЕТАЛЛУРГИЯ**

### **ОЦЕНКА С ПРИМЕНЕНИЕМ ПРОГРАММНОГО КОМПЛЕКСА DEFORM 3D СРЕДНИХ ЗНАЧЕНИЙ ТЕМПЕРАТУРЫ, СТЕПЕНИ И СКОРОСТИ ДЕФОРМАЦИИ ПРИ ГОРЯЧЕЙ ПРОКАТКЕ**

#### *Белов Владимир Игоревич*

*студент 4 курса, кафедра обработки металлов давлением ФГБОУ ВПО МГТУ «им. Г.И. Носова», РФ, г. Магнитогорск E-mail: beliyvovan@yandex.ru* 

#### *Разгулин Игорь Андреевич*

*студент 4 курса, кафедра обработки металлов давлением ФГБОУ ВПО МГТУ «им. Г.И. Носова», РФ, г. Магнитогорск E-mail: igor.darsy@mail.ru* 

### *Румянцев Михаил Игоревич*

*научный руководитель, канд. тех. наук, профессор ФГБОУ ВПО МГТУ «им. Г.И. Носова», РФ, г. Магнитогорск*

При разработке и анализе процесса горячей прокатки в режиме реального времени, например при автоматическом управлении процессом прокатки, важное значение имеет задача определения усредненных значений термомеханических параметров (степени ξ, скорости ϑ и температуры θ деформирования) в очаге деформации. В дальнейшем эти усредненные значения применяются в расчете сопротивления металла деформации на основании которого оцениваются усилие, момент и мощность прокатки. Чтобы повысить точность прогноза указанных параметров, а значит и повысить точность выводов относительно возможности осуществления процесса, необходимо выбрать среди известных формул [2, с. 230] наиболее точные зависимости для расчета  $\xi$ ,  $\vartheta$  и  $\theta$ . В данном исследовании значения параметров, полученные с помощью программы DEFORM 3D, которая

позволяет моделировать процессы обработки металлов давлением при минимуме упрощающих допущений [3, с. 154], рассматриваются как действительные.

В качестве примера рассматривается деформация раската размерами 186×1950×5150 мм с обжатием 20 мм. Диаметр валков 1000 мм, скорость их вращения 2,73 рад/с. Таким условиям соответствует высота очага деформации  $l_r / h_{cr} = 1.07$ . Температура раската 1210 °С, окружающего воздуха 20 °С. При постановке задачи принято: среда жестко-пластическая; марка прокатываемой стали AISI-1045; контактное трение по Зибелю при *m*= 0,25. Для сляба и обоих валков сгенерировали сетку, состоящую из 8000 элементов.

Усредненные значения каждого параметра определяли интегрированием по методу трапеций массива значений, которые соответствуют 10 сечениям, расположенным по длине  $l_x$  очага деформации с шагом  $\Delta_x = l_x/10$  и в точках, распределенных по высоте  $h_x$  каждого сечения с шагом  $\Delta_z = h_x/10$ .

Для оценки средней степени деформации ξ исследовали распределение интенсивности деформации  $\varepsilon$ <sub>*i*</sub>. На рис. 1 в качестве примера показаны распределения ε<sub>*i*</sub> по высоте очага деформации вблизи сечений входа и выхода.

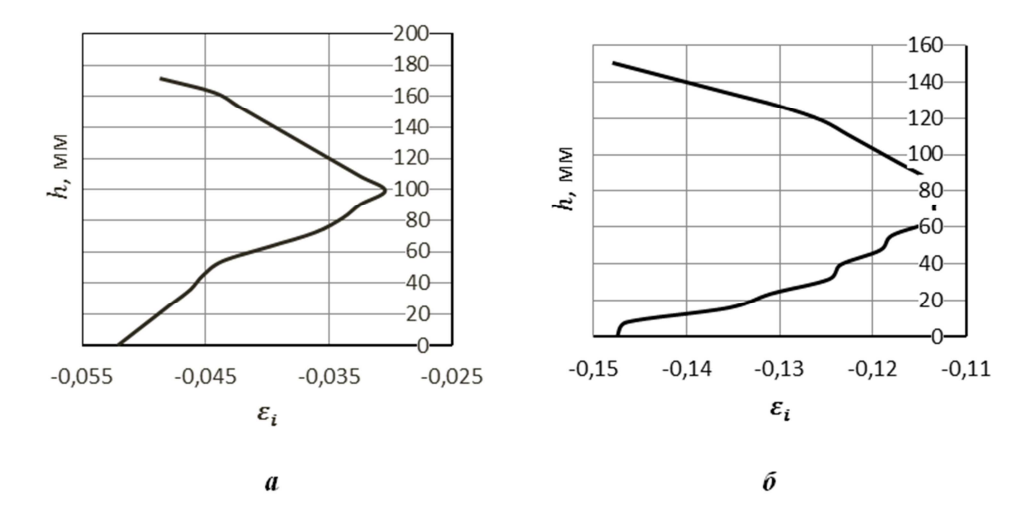

*Рисунок 1. Распределение интенсивности деформации по высоте очага вблизи сечения входа (а) и выхода (б)* 

Применительно к анализируемому случаю в начале очага деформации  $\varepsilon$ находится в пределах от  $-0.03$  до  $-0.055$ . К сечению выхода из очага деформации  $\varepsilon$  возрастает в три раза и находится в пределах от -0,13 до -0,15. Наибольшая интенсивность деформации наблюдается  $\overline{\mathbf{V}}$ контактной поверхности. Среднее в пределах очага значение интенсивности деформации, т. е. величина степени деформации  $\xi$ , равна 0,192. Сравнение полученного значения с результатами расчетов степени деформации по различным формулам (табл. 1) показывает, что наименьшую погрешность дает вычисление степени деформации по формуле (1), т. е. как относительного обжатия первого вида.

### Таблица 1.

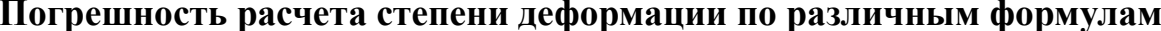

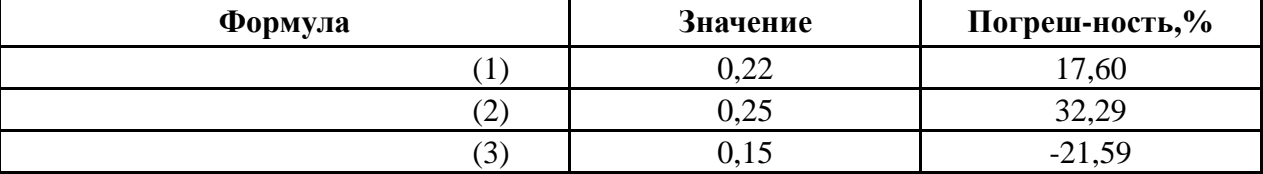

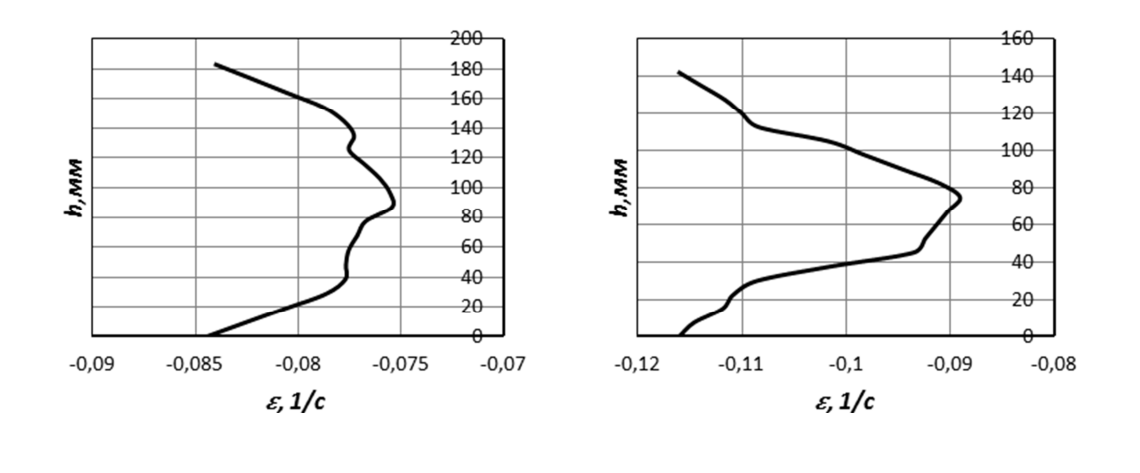

Рисунок 2. Распределение скорости деформации по высоте очага вблизи сечения входа (а) и выхода (б)

 $\boldsymbol{a}$ 

 $\tilde{\mathfrak{o}}$ 

Для оценки средней скорости деформации  $\vartheta$ исследовали распределение по длине и высоте очага скорости деформации сжатия  $\dot{\epsilon}$ . На рис. 2 в качестве примера показаны распределения  $\dot{\epsilon}$  по высоте очага деформации вблизи сечений входа и выхода.

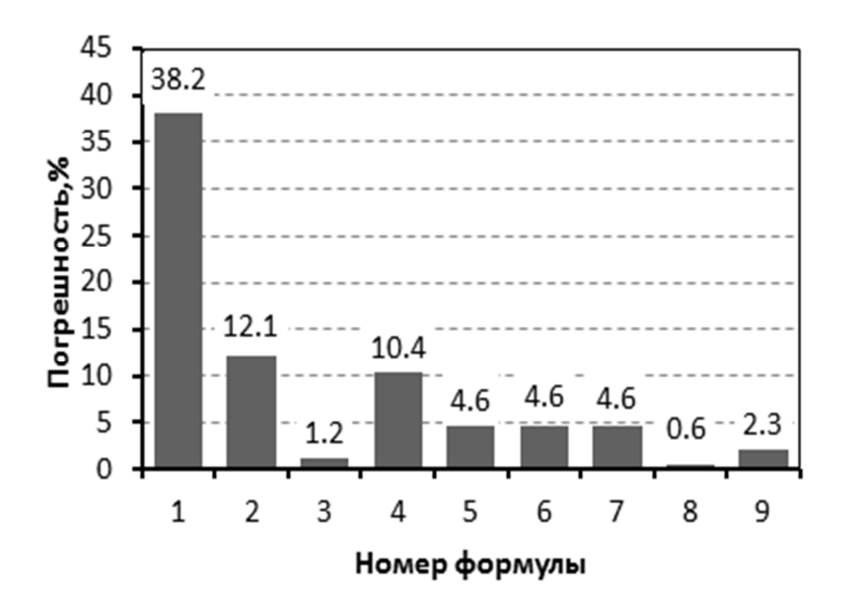

*Рисунок 3. Погрешность оценивания средней скорости деформации по различным формулам: С. Экелунд (1), Л. Вайс (2), В. Тринкс (3),*  Х. Гофф и Т. Даль (4), А.А. Королев (5), Д.И. Старченко (6), Р. Симс (7), *А.И. Целиков (8), В.Н. Выдрин (9)* 

Закономерности распределения  $\dot{\epsilon}$  по длине и высоте очага такие же, как у распределения интенсивности деформации — от сечения входа к сечению выхода скорость деформации возрастает (от –0,07…–0,085 до –0,09…–0,115), а наибольшие значения наблюдаются вблизи контактной поверхности. Скорость деформации ϑ есть абсолютная величина среднего значения скоростей деформации в пределах всего очага и равна 1,73 1/с.

На рис. 3 показаны погрешности расчетов скорости деформации по различным формулам, приведенным в работе [1, с. 237]. Наименьшую погрешность 0,6 % дает вычисление по формуле А.И. Целикова, которая имеет следующий вид:

$$
\vartheta = v_p/l_x \cdot \Delta h/h_0 ,
$$

где:  $v_p$  — окружная скорость рабочих валков.

Малые погрешности (не более 5 %) наблюдаются также при использовании формул: В. Тринкса (3) , А.А. Королева (5), Д.И. Старченко (6), Р. Симса (7), В.Н. Выдрина (9).

$$
(V_s * \frac{\varepsilon}{l_o}) \tag{3}
$$

$$
(V\epsilon^* \left(1 + \frac{\epsilon}{2}\right)^* \frac{\epsilon}{l_o})
$$
\n(4)

$$
(V e^* \sqrt{\frac{\lambda - 1}{\lambda} * \frac{1}{R^* h_0}})
$$
\n<sup>(5)</sup>

$$
\left(\frac{\pi}{30} * n_0 * \sqrt{\frac{R}{h}} * \ln \frac{1}{1-\varepsilon}\right) \tag{6}
$$

$$
\left(\frac{V_{\mathcal{B}}}{l_{\partial}}*\frac{\lambda-1}{\lambda}\right) \tag{7}
$$

Для оценки средней температуры θ исследовали распределение температуры по длине и высоте очага деформации. На рис. 4 в качестве примера показаны распределения θ по высоте очага деформации вблизи сечений входа и выхода.

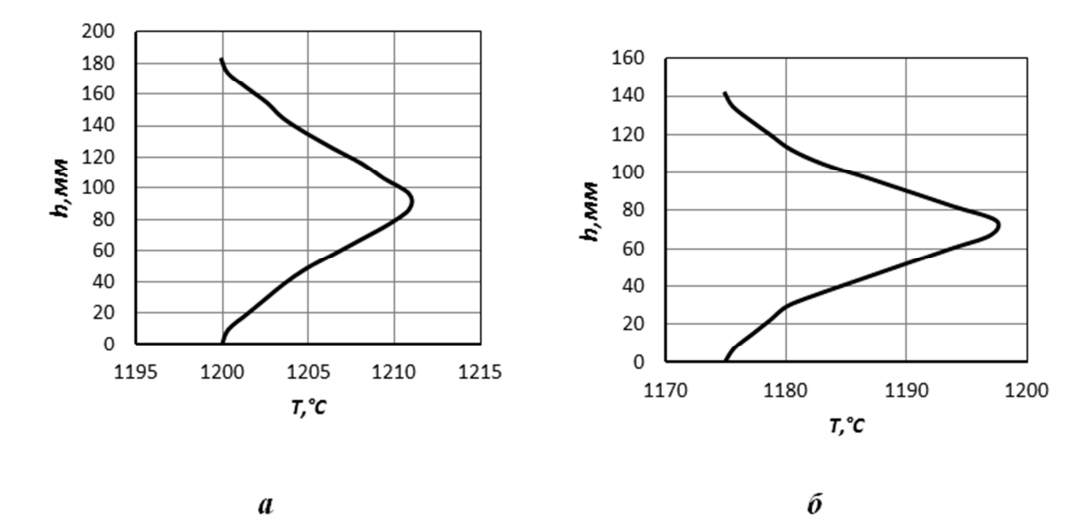

*Рисунок 4. Распределение температуры по высоте очага вблизи сечения входа (а) и выхода (б)* 

При прохождении металла через очаг деформации его температура металла от 1200—1210 до 1175—1195 °С. Наибольшая температура наблюдается в середине полосы, причем градиент температуры по толщине вблизи сечения выхода (около 25 °С) заметно больше, чем на входе в очаг деформации (10 °С). Среднее значение температуры в очаге деформации равно 1195 °С. При расчетах сопротивления деформации в качестве температуры деформирования принимают температуру металла на входе в очаг деформации [1, с. 240]. Для рассматриваемого случая замена средней температуры по очагу деформации температурой на входе в него дает погрешность 5—15 °С, т. е. не более 2 %.

Таким образом, была поставлена и реализована в программном комплексе DEFORM 3D задача оценки усредненных значений температуры, степени и скорости деформации при горячей листовой прокатке. Выявлены известные формулы, которые для рассматриваемых условий дают наименьшие погрешности расчета степени и скорости деформации. Также установлено, что для рассматриваемых условий замена средней в очаге деформации температуры металла температурой на входе в очаг допустима и привносит погрешность не более 2%. Далее разработанная конечно-элементная модель и методика анализа получаемых результатов будут применяться в исследовании по выявлению формул, дающих наименьшие погрешности средних значений термомеханических параметров для других условий горячей листовой прокатки. По результатам данного исследования будут сформулированы рекомендации по применению тех или иных известных формул в зависимости от условий процесса прокатки.

#### **Список литературы:**

- 1. Зайков М.А., Полухин В.П., Зайков А.М., Смирнов Л.М. Процесс прокатки. М.: «МИСИС», 2004. — 640 с.
- 2. Коновалов Ю.В., Остапенко А.Л., Пономарёв В.И. Расчёт параметров листовой прокатки. М.: Металлургия, 1986. — 430 с.
- 3. Shiro Kobayashi, Soo-Ik Oh, Taylan Altan. Metal Forming and the Finite Element Method. New York, Oxford «Oxford University Press», 1989. — 198 p.

### **УГАР МЕТАЛЛА ПРИ НАГРЕВЕ В ЛАБОРАТОРНЫХ УСЛОВИЯХ**

*Лесунов Сергей Сергеевич студент кафедры ММ СТИ НИТУ МИСиС, РФ, г. Старый Оскол*

*Тимофеева Дарья Сергеевна студент кафедры ЭиМ СТИ НИТУ МИСиС, РФ, г. Старый Оскол E-mail: dakatuli@bk.ru* 

### *Тимофеева Анна Стефановна*

*научный руководитель, канд. техн. наук, доцент кафедры ММ СТИ НИТУ МИСиС, РФ, г. Старый Оскол*

Определение угара стали Ст 3сп и Ст 10 методом моделирования процесса нагрева в лабораторных условиях.

Нагрев образцов в виде куба со стороной 50мм и массой в пределах проходил по режиму, применяемому в технологической инструкции в нагревательных печах ОАО «ОЭМК» для 1 и 2 группы (рис. 1).

#### *Таблица 2.*

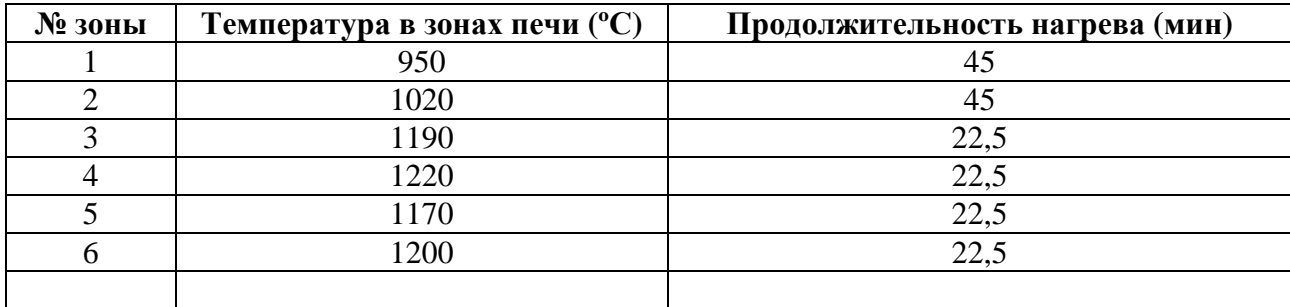

*Режим нагрева стали 1 и 2 групп [1].* 

12 образцов предварительно зачистили, взвесили, половину покрыли защитным покрытием.

Образцы разбили по парам: с покрытием и без покрытия. После чего нагревали образцы, согласно таблице 1 в печи SNOL 7,2/1300.

Для определения угара было проведено 5 экспериментов, в каждом из которых изменялось продолжительность нагрева или температура.

Подготовка металла к покрытию и его нанесение происходили в следующем порядке:

• поверхность всех образцов шлифуется до полного очищения от загрязнений;

• измеряются геометрические размеры и масса;

• перед нанесением покрытия образцы обезжириваются органическими летучими растворителями;

• нанесение защитного покрытия на образцы путем обмазки кисточкой;

• после нанесения покрытия оставляем образцы высыхать при комнатных условиях в течение 20минут;

• после полного высыхания покрытия проводятся эксперименты, связанные с нагреванием образцов.

Для определения угара металла использовались следующие приборы и оборудование:

1. Печь муфельная SNOL 7,2/1300;

2. Печь муфельная SNOL 7,2/1100;

3. Металлические образцы;

4. Электронные весы;

5. Антикоррозионное покрытие;

6. Керамические тигли;

7. Термостойкие перчатки;

8. Клещи;

9. Кисть;

Для определения угара образцы предварительно взвешиваются, измеряются геометрические параметры. Находится площадь образцов.

Площадь поверхности куба:

$$
S = 2(a \cdot b + b \cdot h + a \cdot h),
$$

где: S — площадь;

a — длина;

b — ширина;

h — высота;

Полная площадь поверхности круглого цилиндра:

$$
S = 2 \cdot \pi \cdot r(h+r),
$$

$$
\pi = 3,141592.
$$

Дальше находится разность масс образцов до нагрева и после.

Формула для определения угара металла:

$$
\Delta m = m_2 - m_1,
$$

где:  $\Delta m - y$ гар металла;

 $m_1$  – масса образца перед нагревом;

 $m<sub>2</sub>$  – масса образца после нагрева;

Формула для определения удельного увеличения массы образцов:

$$
\Delta m' = \frac{100}{m_1 - \Delta m'}
$$

где:  $\Delta m' - \gamma$ дельное увиличение массы образца;

 $\Delta m - y$ гар металла;

 $m_1$  – масса образца перед нагревом.

### **Результаты экспериментальных исследований**

Геометрические размеры образцов представлены в таблице 2.

*Таблица 2.* 

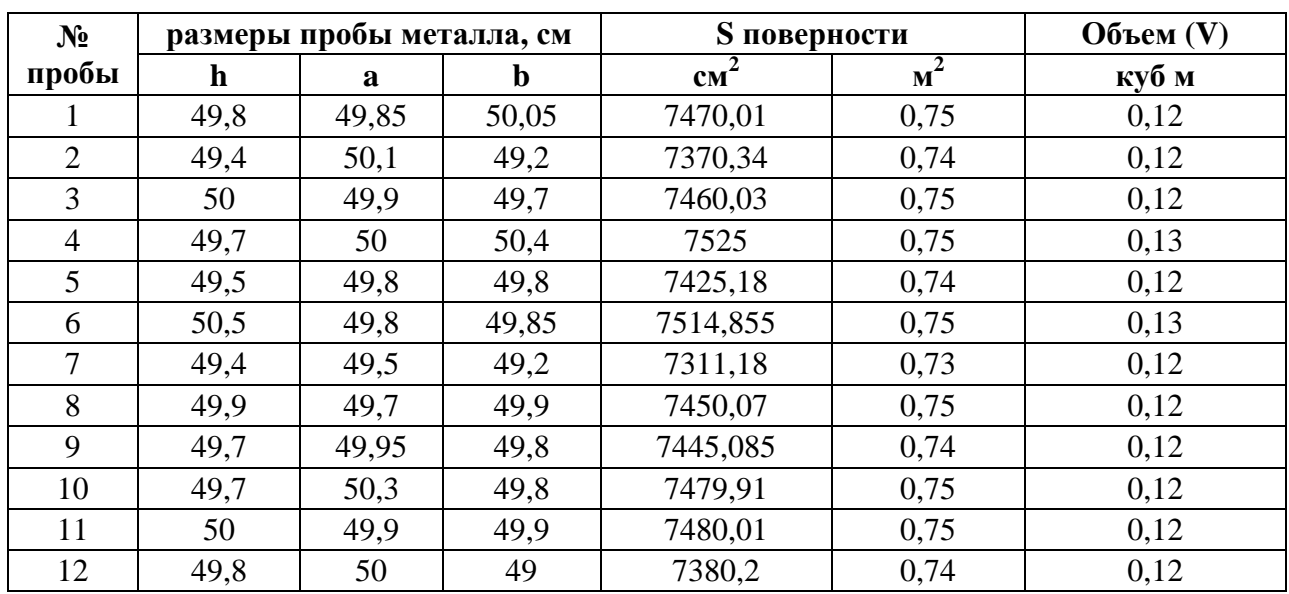

### **Геометрические размеры образцов**

Рост масс образцов по зонам нагрева представлен в таблице 3.

*Таблица3.* 

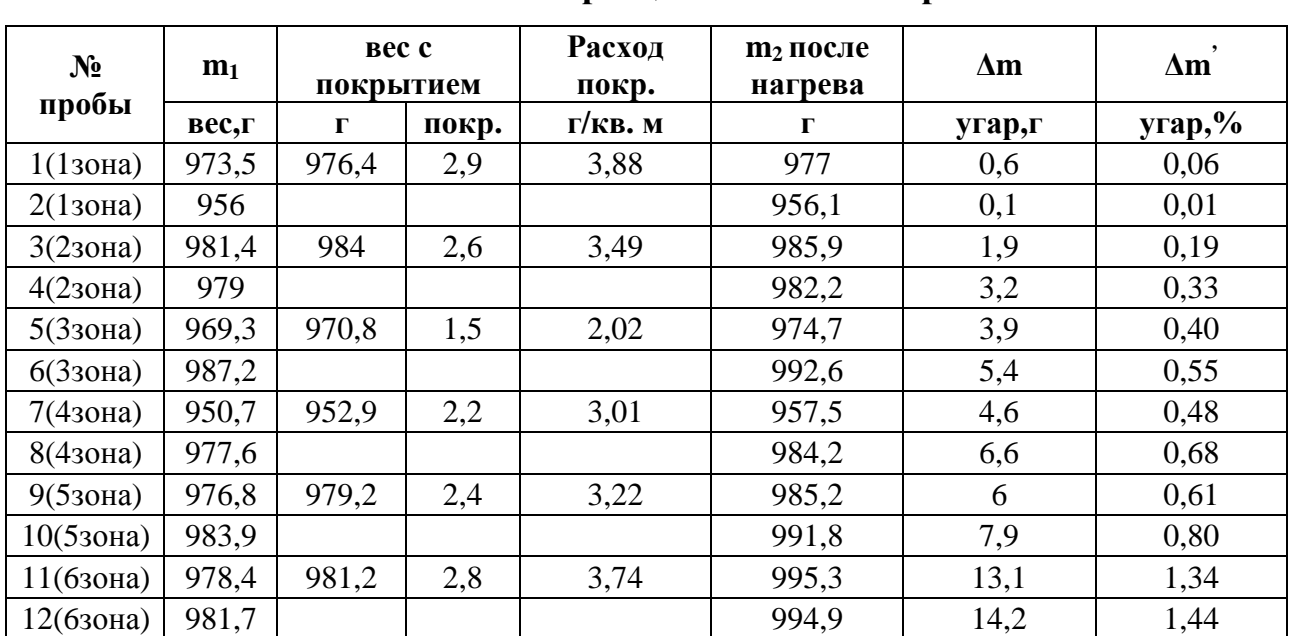

**Рост масс образцов по зонам нагрева**

Время нагрева, выдержка и температура по зонам представлена в таблице 4.

| № пробы        | время в печи,<br>МИН | время разогр.<br>печи, мин | время выдержки<br>проб, мин | темп. печи, <sup>o</sup> C |
|----------------|----------------------|----------------------------|-----------------------------|----------------------------|
|                | 45                   | 30                         | 15                          | 950                        |
| $\overline{2}$ | 45                   | 30                         | 15                          | 950                        |
| 3              | 90                   | 25                         | 20                          | 1020                       |
| $\overline{4}$ | 90                   | 25                         | 20                          | 1020                       |
| 5              | 120                  | 30                         | $\theta$                    | 1190                       |
| 6              | 120                  | 30                         | 0                           | 1190                       |
| $\mathcal{I}$  | 142                  | 6                          | 16                          | 1220                       |
| 8              | 142                  | 6                          | 16                          | 1220                       |
| 9              | 165                  | 23                         | 0                           | 1170                       |
| 10             | 165                  | 23                         | 0                           | 1170                       |
| 11             | 188                  | 23                         | 0                           | 1200                       |
| 12             | 188                  | 23                         | $\overline{0}$              | 1200                       |

**Время нагрева, выдержка и температура по зонам**

#### На рисунке 1 представлена зависимость роста угара от времени

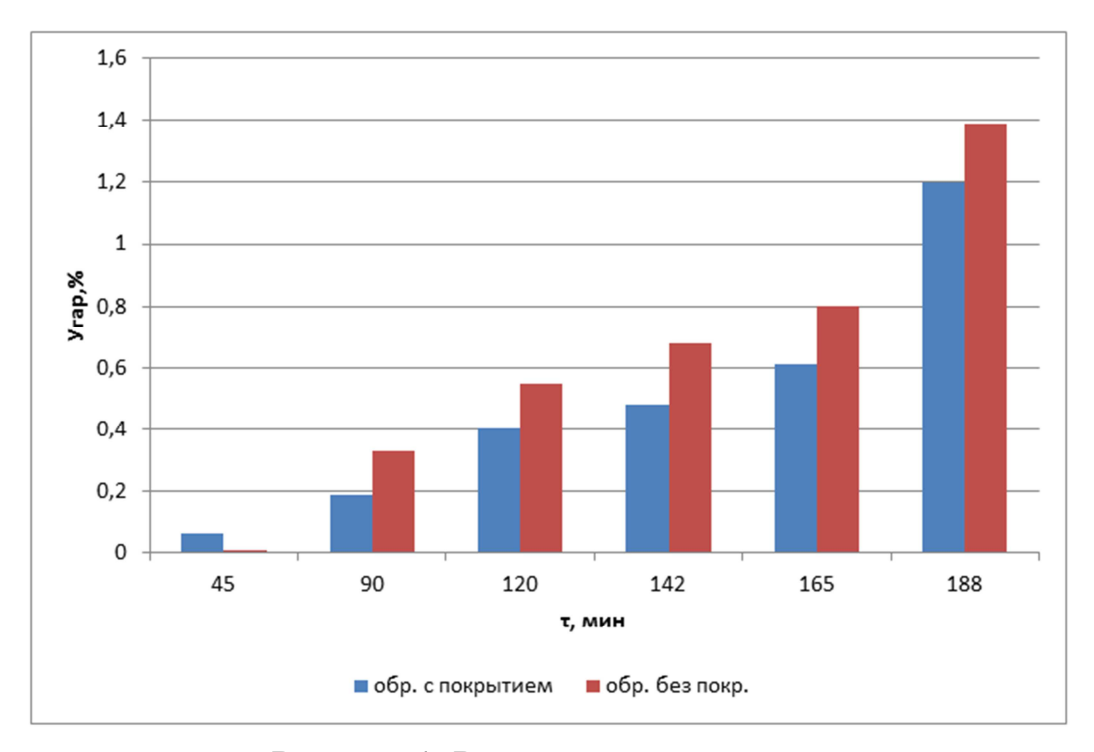

*Рисунок 1. Рост угара от времени*

Для нагревательной печи в основном характерны температуры нагрева от 900 °С и выше. Основной угар приходится на эти температуры. По полученным результатам можно сделать выводы, что применяя покрытие, можно уменьшить угар металла в печи перед прокаткой, тем самым повысить эффективность работы печи нагрева, а также увеличится выход годного металла.

Определим экономический эффект от уменьшения угара при покрытии металла перед нагревом (табл. 3).

Для первой зоны угар металла при единовременной садке 650т составит: 0,06 -0,01=0,05 %-на такое количество % уменьшится угар в первой зоне Это составит 650/100\*0,05=0,325(т).

Для второй зоны:650/100\*(0,33-0,19)=0,91(т).

Для третьей зоны:650/100\*(0,55-0,40)=0,975(т)

Для четвертой зоны:  $650/100*(0,68-0,48)=1,3(T)$ 

Для пятой зоны: 650/100\*(0,8-0,61)=1,235(т)

Для шестой зоны: 650/100\*(1,44-1,34)=0,650 т

Итого за одну садку угар металла уменьшится на 5,395 т

При цене 14400 руб. за тонну стали экономический эффект на одну садку составит: 77688 руб. или, считая по инструкции, что длительность обработки составит 188 минут или 3,13 часа, то экономический эффект будет равен

$$
77688/650/3,13=38py6/(T*vac)
$$

### **Список литературы:**

1. Нагрев и гомогенизация непрерывнолитых заготовок в СПЦ-1 — Т.И.П. 03-94-2012, ОАО «ОЭМК», — 35 с.

### **МОДЕЛИРОВАНИЕ ПРОЦЕССА ГОРЯЧЕЙ ПРОКАТКИ В ПРОГРАММНОМ КОМПЛЕКСЕ DEFORM 3D КАК МЕТОД ОЦЕНКИ ПРИГОДНОСТИ ФОРМУЛ ДЛЯ РАСЧЕТА ИЗМЕНЕНИЙ ТЕМПЕРАТУРЫ МЕТАЛЛА В ОЧАГЕ ДЕФОРМАЦИИ**

#### *Разгулин Игорь Андреевич*

*студент 4 курса, кафедра обработки металлов давлением МГТУ, РФ, г. Магнитогорск E-mail: igor.darsy@mail.ru* 

#### *Белов Владимир Игоревич*

*студент 4 курса, кафедра обработки металлов давлением МГТУ, РФ, г. Магнитогорск E-mail: beliyvovan@yandex.ru* 

### *Румянцев Михаил Игоревич*

*научный руководитель, канд. техн. наук, профессор МГТУ, РФ, г. Магнитогорск*

«DEFORM — система конечно-элементного моделирования, которая предназначена для анализа трехмерного течения металла при различных процессах обработки металлов давлением. DEFORM — практичный и эффективный инструмент, позволяющий прогнозировать характер формообразования при операциях обработки металлов давлением без существенных затрат на экспериментальное исследование» [2, с. 6].

При разработке и анализе процесса горячей прокатки большое значение имеет задача оценки изменения температуры металла в очаге деформации, которое является следствием охлаждения в результате теплоотдачи рабочим валкам ( $\Delta t_{\rm cwr}$ ) и разогрева( $\Delta t_{\rm n}$ ) за счет энергии пластической деформации [3].

Известно много формул для расчета величин  $\Delta t_{\scriptscriptstyle C\!W\!r}$  и  $\Delta t_{\scriptscriptstyle \eta},$  но каждая из них выведена с определенными допущениями. Чтобы оценить применимость той или другой формулы в конкретных условиях прокатки необходимо сравнить результаты расчета по данной формуле с результатами эксперимента. Однако при физическом эксперименте выделить доли  $\Delta t_{\textit{\tiny{cuv}}}$  и  $\Delta t_{\textit{\tiny{\tiny{n}}}}$  в итоговом изменении температуры затруднительно. Поэтому в данном исследовании

расчеты по различным формулам сравнивали с результатами моделирования в программном комплексе DEFORM 3D, который позволяет проводить анализ процесса прокатки при минимальном количестве допущений [4].

Для исследования были поставлены две задачи и, соответственно, созданы две конечно-элементные модели, а в качестве тестовых выбрали примеры из книги [1]. В одном из них (стр. 149) рассматривается расчет охлаждения при взаимодействии с рабочими валками, а в другом (стр. 160) — расчет разогрева в результате пластической деформации.

Охлаждение металла за счет передачи тепла валкам исследовали для следующего случая прокатки: полоса из стали 08 кп; толщина перед деформацией  $h_{\rm 0}$ =20, а после деформации  $h_{\rm l}$ =10 мм; исходная температура металла  $t_0$ =900 °C; температура валков  $t_{\text{cwr}}$ =85 °C; радиус валков 400 мм, а скорость их вращения 18,785 с<sup>-1</sup>. При моделировании были приняты следующие допущения: материал — сталь AISI 1045 из базы данных программного комплекса; деформируемая среда жестко-пластичная; валки жесткие; число шагов — 25, каждый длительностью по 0,05 с; контактное трение отображается законом Зибеля при *m*= 0,3; коэффициент теплопередачи между валками и заготовкой — 11 Н/с/мм/°С, коэффициент перехода механической энергии в тепловую равен 0. На рис. 1 представлены распределения температуры по толщине полосы в сечениях входа и выхода очага деформации.

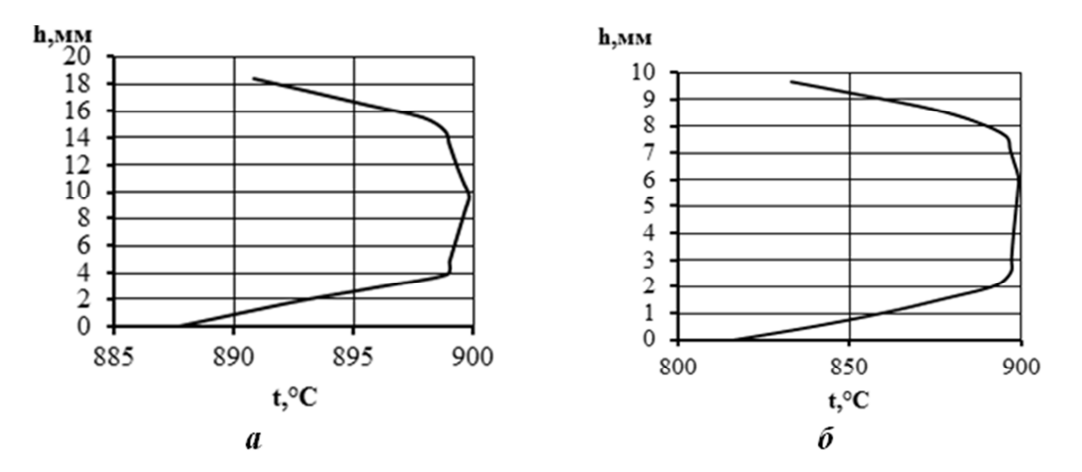

*Рисунок 1. Распределение температуры металла по толщине полосы в сечениях входа (а) и выхода (б)* 

На входе в очаг, вследствие предварительного охлаждения, температура поверхности полосы стала примерно на 10 С меньше, чем в середине, а среднее по толщине значение равно 896 С (определено численным интегрированием по методу трапеций). На выходе из очага градиент температуры увеличился до 20 С, причем температура в середине полосы за время перемещения металла через очаг деформации не изменилась. Средняя по толщине сечения выхода температура равна 880 С. Таким образом, при граничных условиях тестового примера охлаждение полосы в результате теплопередачи валкам  $\Delta t_{\text{corr}} = 16 \text{ C}$ . На рис. 2 приведен график, иллюстрирующий различия между полученным значением и значениями  $\Delta t_{\text{cur}}$ , рассчитанным по различным формулам.

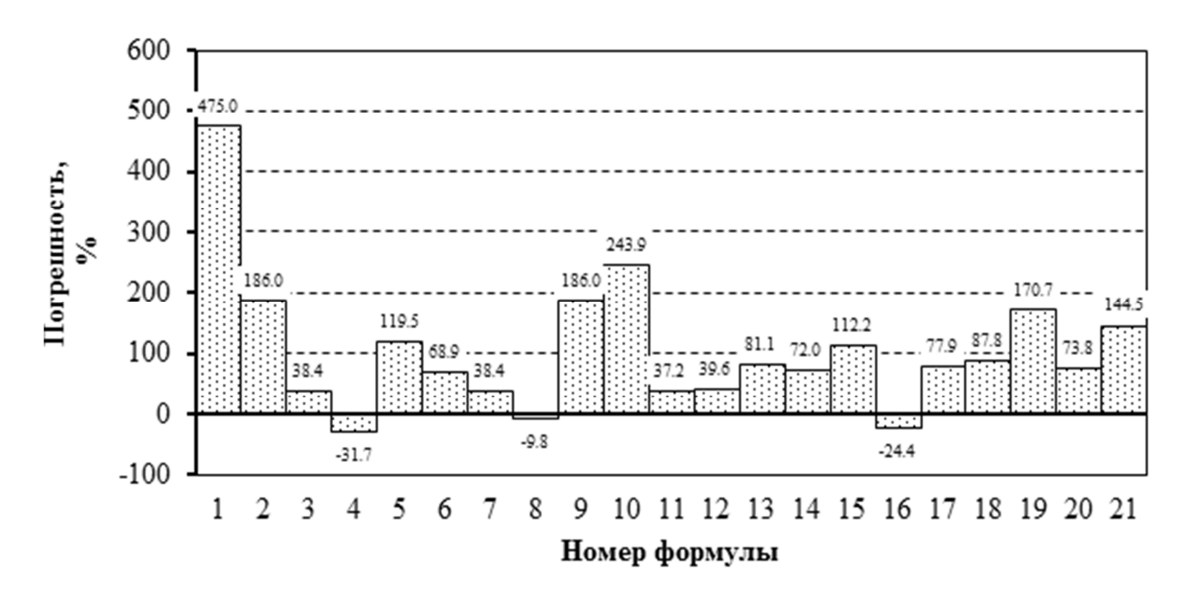

*Рисунок* 2. *Погрешности расчета*  $\Delta t_{\text{cur}}$  по различным формулам:

*1 — В. Тринкс; 2 — В.А. Тягунов; 3 — Г.П. Иванцов; 4 — Ш. Гелеи;*  5 — Н.Н. Крейндлин; 6 — Х. Венцель; 7 — Ю.Д. Железнов, Б.А. Цифринович; *8 — О. Повельски; 9 — Ф. Серединский; 10 — В.М. Луговской; 11 — Ю.В. Коновалов, А.Л. Остапенко; 12 — Ю.В. Коновалов,*  А.Л. Остапенко; 13 — С.Л. Коцарь, Б.А. Поляков, М.И. Псел; *14 — И.М. Меерович, И.Ф. Франценюк, Ю.Д. Железнови др.; 15 — И. Шварцер; 16 — У. Лангер; 17 — В.И. Зюзин, М.Д. Залесов, Л.Д. Ломтев; 18 — Х. Какадо, Х. Нишимура, К. Нишимура;*  19 — Ю.В. Коновалов, А.Л. Остапенко, В.И. Пономарев; 20 — И. Шварцер; *21 — Ю.В. Коновалов, А.Л. Остапенко, В.И. Пономарев*

Наименьшая по модулю погрешность (9,76%) получается при расчете по формуле О. Повельски:

$$
\Delta t_{\text{cwr}} = (t_0 - t_{\text{cwr}}) \cdot \frac{2 \cdot \alpha_{\text{cwr}}}{\rho_n \cdot c_n} \cdot \frac{l_x \cdot v_n \cdot (h_0 + h_1)^2}{4 \cdot h_0}
$$
(1)

где:  $\alpha_{\text{corr}}$  — коэффициент теплопередачи на контакте валка и полосы;

 $\rho_n$ — плотность полосы, кг/м<sup>3</sup>;

с. — теплоемкость полосы, Дж/кг·К;

 $v_n$ — скорость выхода полосы из валков, м/с;

l — длина очага деформации, м.

Разогрев металла за счет деформации исследовали для следующего случая прокатки: полоса из низкоуглеродистой стали;  $h_0$ =33,5 и  $h_1$ =17,2 мм;  $t_0$ =975 °С;  $l_{x}$ =79,5 мм;  $v_{n}$ =0,97 м/с. При моделировании были приняты следующие допущения: материал — сталь AISI 1045 из базы данных программного комплекса; деформируемая среда жестко-пластичная; валки жесткие; число шагов — 27, каждый длительностью по 0,25 с; контактное трение отображается законом Зибеля при  $m = 0.3$ ; коэффициент перехода механической энергии в тепловую равен 0,75. На рис. 3 представлены распределения температуры по толщине полосы в сечениях входа и выхода очага деформации.

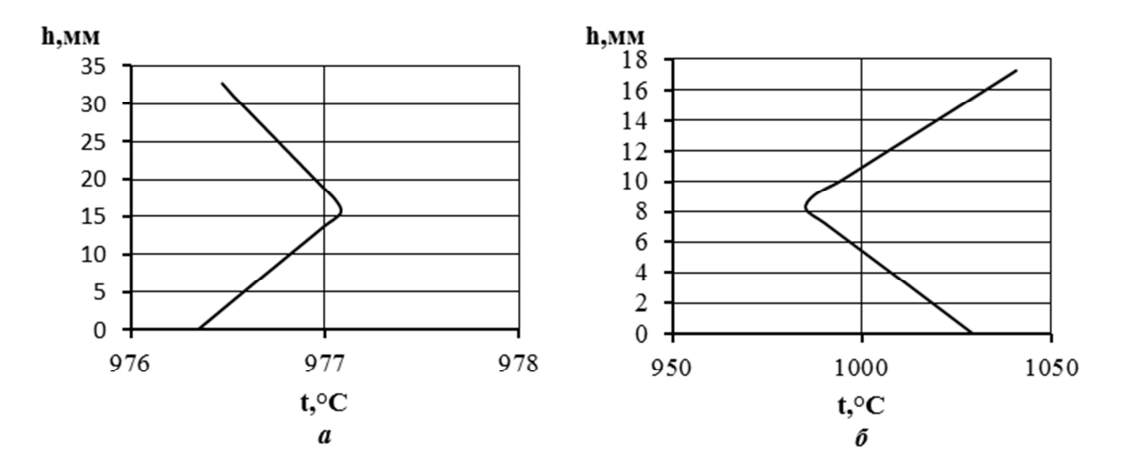

Рисунок 3. Распределение температуры металла по толщине полосы  $\boldsymbol{\theta}$  сечениях входа (а) и перед сечением выхода (б)

После входа в очаг деформации происходит разогрев полосы примерно на 2 С, температура поверхности полосы примерно на 0,5 С меньше, чем в середине. Среднее по толщине значение равно 976,5 С.На выходе из очага температура в середине полосы возросла примерно на 10—15 С, а в приконтактных слоях разогрев достигает 50—60 С. Градиент температуры увеличился до 40 С, а средняя по толщине температура равна 1010°С. Таким образом, при граничных условиях тестового примера разогрев полосы в результате пластической деформации  $\Delta t$ <sub>n</sub> = 33,5 С. На рис. 4 приведен график, иллюстрирующий различия между полученным значением и значениями  $\Delta t_\mathfrak{y},$ рассчитанными по различным формулам.

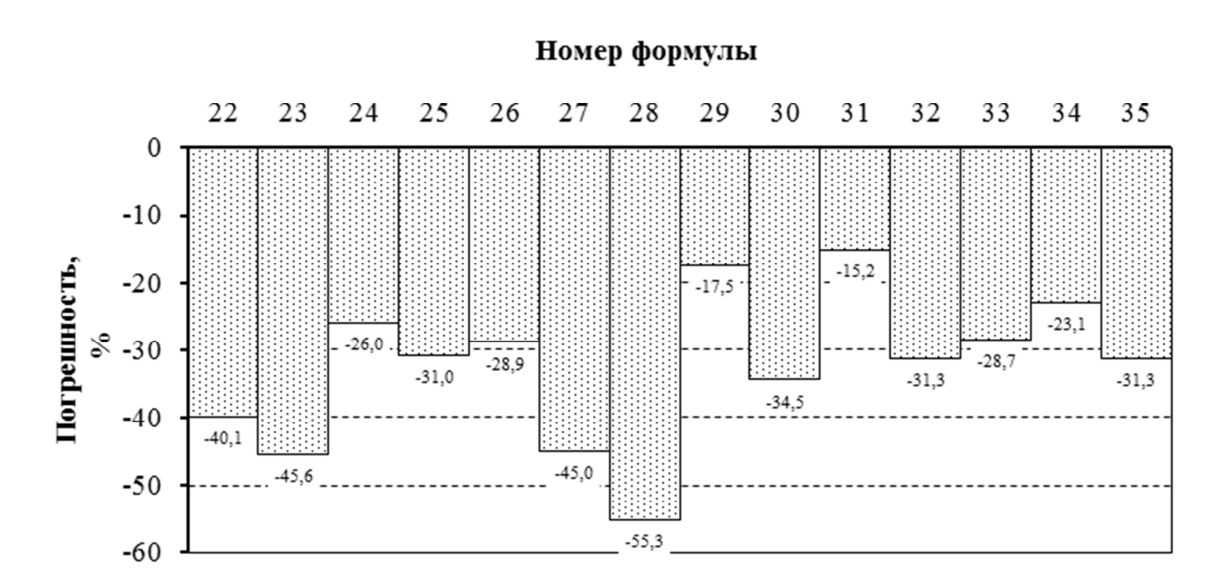

*Рисунок 4. Погрешности расчета t* ∆ <sup>η</sup> *по различным формулам:* 

*22 — А.И. Целиков; 23 — Л.Г. Стукач; 24 — В.А. Тягунов; 25 — Н.И. Крендлин; 26 — Ю.Д. Железнов Б.А. Шифринович;*  27 — М.А. Зайков; 28 — Х. Венцель; 29 — С.Л. Коцарь, Б.А. Поляков, *М.И. Псел; 30 — О. Павельски; 31 — В.И. Зюзин, М.Я. Бровман, А.Ф. Мельников; 32 — И. Шварцер; 33 — В.М. Логовской; 34 — Ю.В. Коновалов, А.Л. Остапенко, В.И. Пономарев; 35 — И. Шварцер*

Во всех случаях значения, рассчитанные по анализируемым формулам, меньше найденного компьютерным моделированием. Наименьшая по модулю погрешность (15,2 %) получается при расчете по формуле, авторами которой являются В.И. Зюзин, М.Я. Бровман, А.Ф. Мельников:

$$
\Delta t_{\eta} = 0,502 \cdot p_{cp} \cdot \lg(h_0/h_1),\tag{2}
$$

где:  $p_{cp}$  — среднее контактное давление.

Несколько большая величина погрешности (17,5 % по модулю) наблюдается при использовании формулы С.Л. Коцаря, Б.А. Полякова и М.И. Псела:

$$
\Delta t_{\eta} = 15, 1 \cdot 10^4 \cdot \frac{P}{b} \cdot \frac{l_x}{l_1 \cdot R},\tag{3}
$$

где: *P* — усилие прокатки, МН;

*b*— ширина полосы, м;

*R* — радиус валка, мм.

Формулы (1—3) дают наименьшие погрешности для условий тестовых примеров. Дальнейшее исследование будет состоять в моделировании прокатки и оценке погрешностей расчетных формул при других граничных условиях из всего диапазона возможных значений для горячей листовой прокатки. Таким образом будут определены рекомендации по выбору формул, которые позволят наиболее точно прогнозировать температуру металла во время прокатки толстых листов на стане 5000 ОАО «ММК» для конкретной совокупности граничных условий. Тем самым повысится точность соблюдения режимов термомеханической прокатки и снизится выход продукции с неудовлетворительными свойствами.

### **Список литературы:**

- 1. Коновалов Ю.В., Остапенко А.Л., Пономарев В.И. Расчет параметров листовой прокатки. Справочник. М.: «Металлургия», 1986. — 429 с.
- 2. Паршин B.C., Карамышев А.П., Некрасов И.И., Пугин А.И., Федулов А.А. Практическое руководство к программному комплексу DEFORM-3D:учеб. пособие. Екатеринбург: УрФУ, 2010. — 266 с.
- 3. Целиков А.И., Никитин Г.С., Рокотян С.Е. Теория продольной прокатки. М.: «Металлургия», 1980. — 319 с.
- 4. Shiro Kobayashi, Soo-Ik Oh, Taylan Altan. Metal Forming and the Finite-Element Method. New York, Oxford «Oxford University Press», 1989. — 198 p.

### **СЕКЦИЯ 4.**

### **ПИЩЕВАЯ ПРОМЫШЛЕННОСТЬ**

### **КОНСТРУКЦИЯ И ПРИНЦИП РАБОТЫ ЗАМОРАЖИВАТЕЛЯ ТЕСТА**

#### *Арсентьева Екатерина Ильинична*

*студент 3 курса, Чебоксарского техникума технологии питания и коммерции, РФ, г. Чебоксары E-mail: arsenteva-ekaterina@lenta.ru* 

### *Лукина Дарья Владимировна*

*научный руководитель, канд. техн. наук, Чебоксрская государственная сельскохозяйственная академия, РФ, г. Чебоксары E-mail: dashalukina1986@mail.ru* 

Рост потребительского спроса на качественную и свежую хлебобулочную продукцию, и современные технологии тестоведения требуют разработки новых технических методик. Одна из них замораживание. Последние исследования показали, что рынок замороженных тестовых полуфабрикатов является наиболее растущим в России, Европе и США. Так, как заторможенное или свежезамороженное тесто может быть использования для выпечки хлебобулочных изделий, после хранения в течение длительного периода времени (через несколько часов, дней или недель). Следовательно, разработка оборудования для низкотемпературной обработки теста является актуальной. Использование низких температур в производстве хлебобулочных изделий является простым способом для выработки широкого ассортимента хлебобулочных изделий и полуфабрикатов (свежих, охлажденных и замороженных) [2, с. 154; 3 с. 124; 9 с. 20]. Российский рынок замороженного тестового полуфабриката для выпечки хлебобулочных изделий показывает быстрый рост в течение нескольких лет. Применение замороженного и охлажденного полуфабриката обязывает, использовать централизованное производство, хранение и распространения в замороженном и охлажденном

виде, расстойку и выпечку. Данную технологию производства с успехом можно применять и на крупных предприятиях, и в малых минипекарнях. Технология с применением низких температур для производства замороженного теста, была известна с 1950 года. В производство она была внедрена только в начале 1970 году. Это объяснялось тем, что проводились исследования и разработки новых способов тестоведения и контроля над качеством замороженного тестового полуфабриката и готовых изделий.

Скорость замораживания теста имеет важное значение. Опыты показывают, что больший объем хлеба получают при медленном статическом замораживании до -10˚ C, вместо -18 ˚C. Замороженное тесто должно быть дефрастированно и ферментированно перед выпечкой. Важное значение имеет относительная влажность разморозки, до 75 %, в противном случае при выпечке, места конденсата образуют темные пятна на поверхности изделий. Конечная температура замеса так же оказывает влияние качество готовых хлебобулочных изделий, так как при не благоприятной температуре снижается активность дрожжей после оттаивания теста. Хлеб высокого качества получают при хранении замороженного теста при температуре - 18 °C  $\pm$  0,1 °C, при этом большие колебания от -18 °C до -8 °C приводят к потери жизнеспособности дрожжей (низкое производство  $CO_2$ ), что приводит к снижению удельного объема хлеба и увеличению твердости и соответственно, снижению качества.

Процессы замораживания и дефростации оказывают некоторое «напряжение» на тесто, что приводит к ухудшению качества запеченных продуктов [1, с. 242]. В этот период хлебобулочные изделия из замороженного теста были низкого качества с грубой текстурой мякиша и с короткими сроками хранения. В настоящее время эти недостатки были устранены, увеличился срок годности замороженного теста до шести месяцев.

Целью настоящей работы является разработка и обоснование конструктивно-технологических параметров установки для низкотемпе-

ратурной обработки теста в условиях сельских пекарен. При этом решаются следующие научные задачи:

• обосновать конструктивные особенности (размеры и форму рабочий камеры) и принцип действия установки для низкотемпературной обработки теста;

• разработать, создать и испытать в производственных условиях установку для низкотемпературной обработки теста;

• разработать операционно-технологическую схему обработки теста;

• произвести контрольную выпечку хлебобулочных изделий из тестовых заготовок, замороженных при помощи установки;

• оценить качество изделий в части физико-химических показателей.

Для замораживания теста необходимо разработать новые виды оборудования. Предлагаемая установка разработана для замораживания тестовых полуфабрикатов. Она состоит из трех основных блока: замораживающего, транспортирующего и обеззараживающего. Первый блок состоит из следующих основных составляющих частей: компрессора, конденсатора, вентилятора и испарителя. Второй транспортирующий блок конвейера. Конвейер состоит из замкнутого тягового элемента (сетчатого), являющегося одновременно и рабочим элементом. Он огибает два барабана, один из которых является ведущим, а другой — ведомым. Между ведущим и ведомым барабанами устанавливаются роликовые опоры, поддерживающие верхние и нижние ветви тягового элемента, не давая ей провиснуть. Движение сетчатого тягового элемент осуществляется за счет силы трения между ним и приводным барабаном, которая возникает при обеспечении достаточного предварительного натяжения тягового элемента.

Процесс замораживания происходит следующим образом. Замороженные тестовые полуфабрикаты помещают на транспортер, включают бактерицидные лампы ДБ-75-2, находящиеся в начале и в конце установке, для предотвращения возможности обсеменения тестовых полуфабрикатов патогенной микрофлорой перед процессом замораживанием. Включается замораживающий

блок. Блок работает следующим образом. В испарителе хладагент находится в состоянии пара, оттуда его компрессор под давлением перекачивает в конденсатор. При этом под влиянием давления хладагент принимает жидкое состояние и становится текучим, одновременно с этими температура хладагента повышается. Нагретый хладагент проходит по трубкам конденсатора и отдает взятое изнутри установки тепло в окружающий воздух. Затем через узкое отверстие (капилляр) хладагент поступает в испаритель. При этом испаритель сильно охлаждается. В результате он забирает тепло у стенок испарителя, а испаритель в свою очередь охлаждает внутреннее пространство установки и тестовые заготовки, которые находятся в ней. Из испарителя хладагент затем перекачивается в конденсатор. Так продолжается по кругу бесконечное количество раз [4, с. 25; 7, с. 52; 8, с. 50]. Скорость замораживания теста играет важную роль. Опыты показывают, что хлеб с хорошо развитой пористостью получают при медленном статическом замораживании до -10˚ C, вместо -18 ˚C. Замороженное тесто, отвечающее требованиям ГОСТа, получают при хранении при температуре -18 °C  $\pm$  0,1 °C, при этом большие колебания 18 ˚C до -8 ˚C приводят снижению жизнеспособности дрожжей (низкое производство  $CO<sub>2</sub>$ ), что приводит к снижению удельного объема хлеба и увеличению твердости и соответственно, снижению качества. Для сохранения жизнеспособности и активации прессованных дрожжей необходимо использовать активатор дрожжей. Принцип работы, которого основан на использовании электромагнитного поля сверх высокочастотного диапазона [5, с. 9; 6, с. 290].

#### **Список литературы:**

- 1. Ауэрман Л.Я. Технология хлебопекарного производства: Учебник. 9-е изд., перераб. и доп. / Под общ. ред. Л.И. Пучковой. СПб: Профессия, 2002. — 416 с.
- 2. Зельман Г.С., Ильинская Т.И. Технология замораживания хлебобулочных и мучных кондитерских изделий. М.: Пищевая промышленность, 1969. — 212 с.
- 3. Елецкий И.К. Адаптация дрожжей к условиям среды хлебопекарного производства / И.К. Елецкий // Хлебопекарная и кондитерская промышленность. — 1987. — № 12. — С. 25—27.
- 4. Курочкин А.А., Зимняков В.М. Основы расчета и конструирования машин и аппаратов перерабатывающих производств М.: «КолосС», 2006 г. — 319 с.
- 5. Лукина Д.В. Установка для активации бродильных процессов хлебопекарных дрожжей / Д.В. Лукина, М.В. Белова // Вестник ФГОУ ВПО «Чувашский государственный педагогический университет им. И.Я. Яковлева». Чебоксары: ЧГПУ, — 2011, — № 2 (74). — С. 9—11.
- 6. Лукина Д.В. Способы активации дрожжей / Д.В. Лукина // Материалы XII всероссийской научно-практической конференции молодых ученых, аспирантов и студентов «Молодые ученые в решении актуальных проблем сельского хозяйства», посвященной 80-летию ФГБОУ ВПО ЧГСХА. Чебоксары: ЧГСХА, 2011. — С. 290—293.
- 7. Лукина Д.В., Лукина О.В. Разработка и составление технологической схемы тепловой обработки хлебопекарных дрожжей в непрерывном режиме / Д.В. Лукина, О.В. Лукина // Материалы международной научнопрактической конференции молодых ученых «Молодежь и инновации — 2013». Горки: 2013. — С. 52—54.
- 8. Лукина Д.В., Лукина О.В. Закономерность прироста биомассы в процессе активирования бродильных процессов хлебопекарных дрожжей / Д.В. Лукина, О.В. Лукина // Материалы международной научнопрактической конференции молодых ученых «Молодежь и инновации — 2013». Горки: 29—31 мая 2013. — С. 50—52.
- 9. Лукина О.В., Лукина Д.В., Арсентьева Е.И. Особенности процесса замораживания в установке для низкотемпературной обработки тестовых полуфабрикатов в условиях сельских минипекарен / О.В. Лукина, Д.В. Лукина, Е.И. Арсентьева// Международная научно-практическая конференция «Технические науки: теоретические и прикладные». Уфа АЭТЕРНА: 16 июня 2014. — С. 20—23.

### **СЕКЦИЯ 5.**

### **ТЕЛЕКОММУНИКАЦИИ**

### **АСИМПТОТИЧЕСКОЕ ПОВЕДЕНИЕ СТАЦИОНАРНОГО РАСПРЕДЕЛЕНИЯ СМО С БОЛЬШИМ ОБЪЕМОМ БУФЕРА**

*Бойченко Станислав Борисович*

*студент 4 курса, институт телекоммуникационных систем НТУУ «КПИ», Украина, г. Киев E-mail: stas123123@gmail.com* 

*Пилипенко Андрей Юрьевич*

*научный руководитель, д-р физ.-мат. наук, проф. ИТС НТУУ «КПИ», Украина, г. Киев*

Все процессы в реальном мире можно так или иначе представить в виде математических моделей. Особняком стоят модели систем массового обслуживания. Почти всё ТК оборудование является СМО (сервера, коммутаторы, маршрутизаторы), на чей вход подаётся заявка/пакет/набор данных, которые обрабатываются и идут на выход. Одним из важнейших вопросов: при каких условиях произойдёт отказ оборудования? Когда нужно включить дублирующий сервер? Или когда мощностей оборудования *слишком* много?

Далее будем рассматривать систему  $M^{x}/M^{y}/1$ , как одну из самых интересных с точки зрения практики. То есть, количество заявок в системе в один момент может либо увеличиться на величину от 1 до Х, либо уменьшиться на величину от 1 до Y, либо не измениться. Теперь ограничим буфер, т. е. максимальное количество заявок, неким числом N, которое будет гораздо больше X или Y. Теперь интересно, как же всё-таки зависит вероятность отказа системы от X,Y,N.

Данную систему можно **представить** в виде цепи Маркова, где каждому состоянию будет соответствовать количество заявок в системе (от 1 до N),

а  $p_{-y}, p_{-y+1} ... p_{-1}, p_0, p_1 ... p_{x-1}, p_x$  — вероятности перехода, соответствующие определённому количеству (в индексе) обработанных (отрицательные индексы) или полученных заявок (положительные индексы) [3].

Если система имеет стационарное распределение, то имеем рекуррентное уравнение

$$
\pi_i = \sum_{j=-y}^{x} \pi_{i-j} p_j \tag{1}
$$

Далее, записав для него характеристическое, найдём параметры  $\lambda$ . Известно, что их количество меньше количества вероятностей перехода на 1, и один из этих параметров равен единице. Получим

$$
\pi_i = \sum_{j=1}^{x+y} A_j \lambda_j^i \tag{2}
$$

где А — неизвестные константы [1] Для их нахождения можно составить систему уравнений. Для этого в соотношение (1) подставим (2) и запишем уравнения для первых Х и последних Ү вероятностей, т. е. для таких, которые не вписываются в общую «схему» рекуррентных уравнений для данной системы в том смысле, что в них будут отсутствовать часть слагаемых:

$$
\begin{cases}\n\sum_{a=1}^{m+n} A_a \lambda_a^0 = \sum_{i=0}^m \left( \sum_{a=1}^{m+n} A_a \lambda_a^i \right) \sum_{j=i}^m p_{-j} \\
\sum_{a=1}^{m+n} A_a \lambda_a^k = \sum_{i=-k}^m \left( \sum_{a=1}^{m+n} A_a \lambda_a^{k+i} \right) p_{-i} \\
\sum_{a=1}^{m+n} A_a \lambda_a^l = \sum_{i=l-N}^n \left( \sum_{a=1}^{m+n} A_a \lambda_a^{l-i} \right) p_i \\
\sum_{a=1}^{m+n} A_a \lambda_a^N = \sum_{i=0}^n \left( \sum_{a=1}^{m+n} A_a \lambda_a^{N-i} \right) \sum_{j=i}^n p_j\n\end{cases} (3)
$$

Эти уравнения будут линейно зависимые, поэтому воспользуемся известным тождеством [2]

$$
\sum \pi_i = 1 \tag{4}
$$

И заменим на него последнее уравнение в системе:

$$
\sum_{a=1}^{m+n} A_a \lambda_a^0 = \sum_{i=0}^m \left( \sum_{a=1}^{m+n} A_a \lambda_a^i \right) \sum_{j=i}^m p_{-j}
$$
\n
$$
\sum_{a=1}^{m+n} A_a \lambda_a^k = \sum_{i=-k}^m \left( \sum_{a=1}^{m+n} A_a \lambda_a^{k+i} \right) p_{-i}
$$
\n
$$
\sum_{a=1}^{m+n} A_a \lambda_a^l = \sum_{i=l-N}^n \left( \sum_{a=1}^{m+n} A_a \lambda_a^{l-i} \right) p_i
$$
\n
$$
\sum_{i=0}^N \sum_{j=1}^{m+n} A_j \lambda_j^i = 1
$$
\n(5)

Далее, путем математических преобразований, данную систему можно записать в матричном виде так:

$$
\begin{bmatrix}\nC \\
B \\
\vdots \\
\lambda_n^{N-l} \\
\vdots \\
\lambda_n^{N-l} \\
\vdots \\
\lambda_{n+1}^{N-l} \\
\vdots \\
\lambda_{m+n}^{N-l}\n\end{bmatrix}\n\begin{bmatrix}\nA_1 \\
A_2 \\
\vdots \\
\lambda_n^{N-l}\n\end{bmatrix}\n\begin{bmatrix}\n0 \\
\lambda_1 \\
\vdots \\
0 \\
\vdots \\
0\n\end{bmatrix} = \begin{bmatrix}\n0 \\
0 \\
\vdots \\
0 \\
1\n\end{bmatrix}
$$
\n(6)

Видно, что решение зависит от N, соответственно и распределение будет зависеть от него. Для того, чтобы проверить как именно, исследуем данную зависимость с помощью пакета MathCad. Просто записываем данные формулы, как функции от N и выводим графики зависимости коэффициентов OT<sub>N</sub>.

Например, при

\n
$$
\text{probs1} = \begin{bmatrix} 0.05 \\ 0.53 \\ 0.01 \\ 0.01 \\ 0.05 \\ 0.1 \end{bmatrix}, \text{ где } 0, 16 \text{ coorrectrots per } , a \text{ } 0, 05 \text{ m } 0, 1 - \frac{1}{2} \text{ cm}^2.
$$

соответственно, получим (рис. 1).  $\boldsymbol{\mathrm{M}}$ 

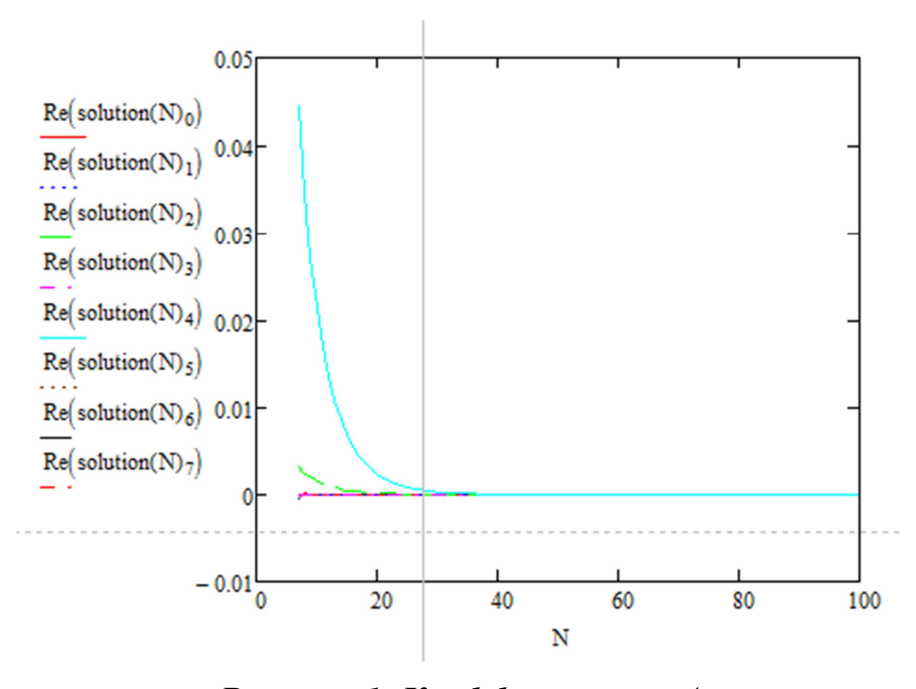

Рисунок 1. Коэффициенты А

Замечание: при решении характеристического уравнения могут получиться комплексные комплексно сопряженные корни. Соответствующие им коэффициенты также будут комплексно сопряженными. Но вероятности не будут комплексными, т. к. мнимые части сократятся; и как видно из графиков, больший «вес» имеет коэффициент чисто действительный.

На «концах цепи» получим (рис. 2)

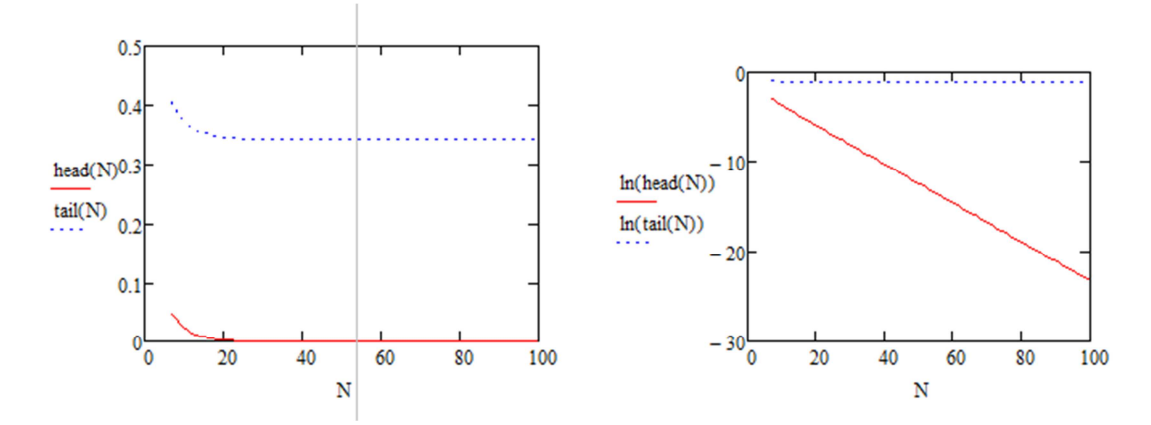

*Рисунок 2. и , а также их логарифмы, в зависимости от объема буфера*

Где head и tail — и соответственно. Что интересно, если «отбросить» из формулы (2) все слагаемые, кроме того, что соответствует  $|\lambda|>1$  (рис. 3):

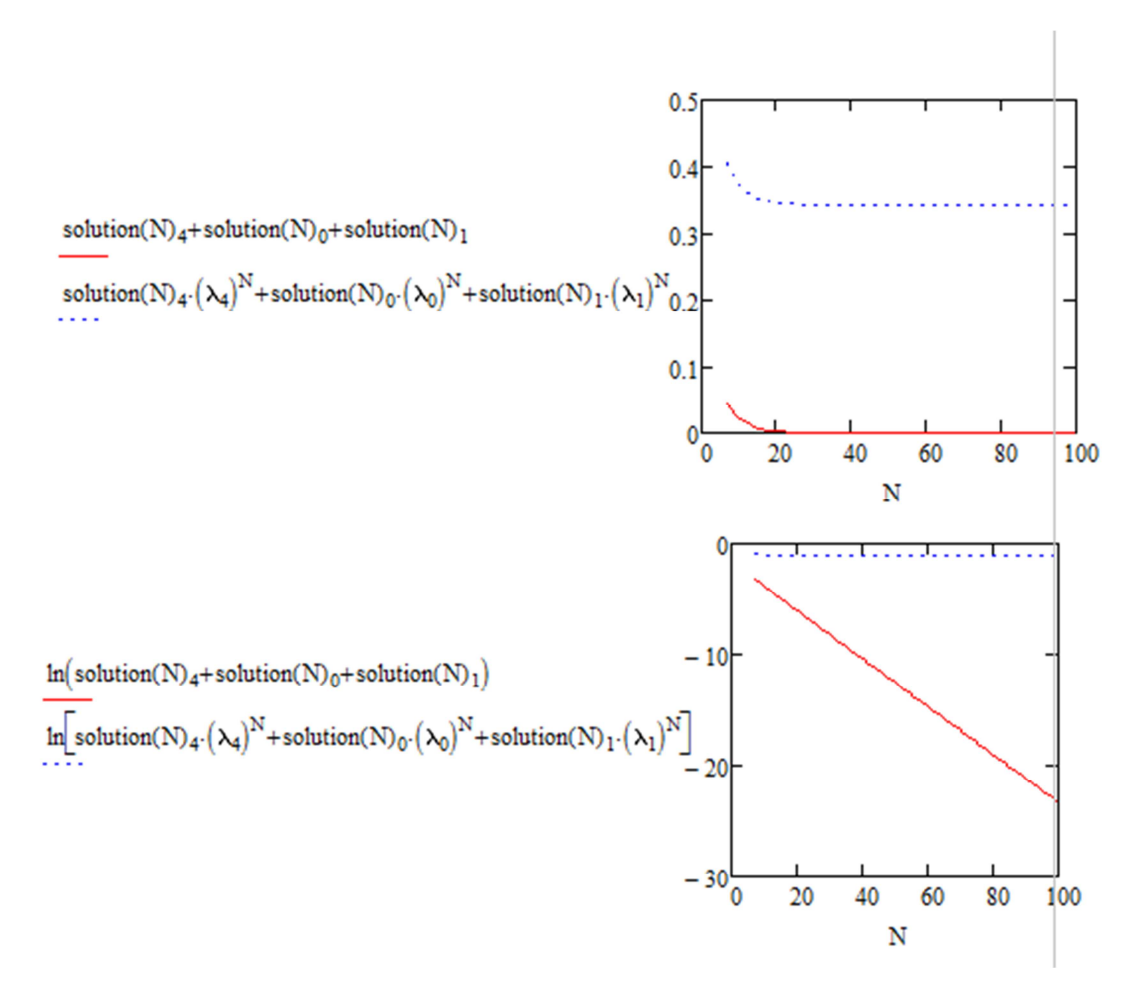

*Рисунок* 3. Упрощённое представление  $\pi_0$  и  $\pi_N$ 

Видно, что скорость изменения обоих параметров соответствует приведенным суммам.

Далее, путем вариации входных значений, можно получить такие выводы:

1. Стационарное распределение количества заявок в системе практически не зависит от объема буфера: на одном конце оно постоянное, на другом стремится к нулю как константа в степени объема буфера.

2. Распределение симметрично для различных мат. ожиданий приходящих заявок, т. е. при отрицательном (обрабатывается больше, чем приходит) то буфер простаивает, и наоборот — при положительном — заполнен с большей вероятностью

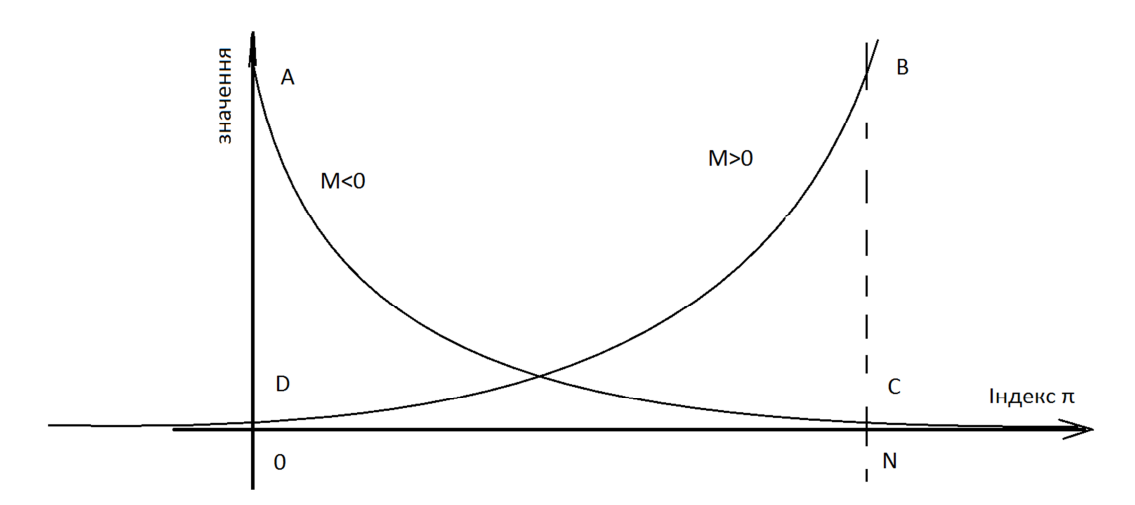

Рисунок 1. Распределение значений  $\pi_i$  для случаев з положительным и отрицательным математическим ожиданием

3. Из предыдущего пункта, можно сказать, что для реальных систем, где нагрузка варьируется, можно подобрать интенсивность обработки и объем буфера (можно даже динамически) таким образом, чтоб обеспечить требуемый уровень отказоустойчивости системы.

### Список литературы:

- 1. Бочарова И.Е. Решение рекуррентных уравнений// Конспект лекций по курсу "Базовые алгоритмы обработки информации". - 2009. -URL: **[Электронный** pecypc  $\overline{\phantom{a}}$ Режим доступа. http://k14.spb.ru/cm/uploads/105/014 (дата обращения 12.06.14).
- 2. Тихонов В., Бакаев Ю. Статистическая теория радиотехнических устройств. М.: ВВИО, 1978.
- 3. Adan I., Resing J. Queueing Theory: Ivo Adan and Jacques Resing. Eindhoven University of Technology. Department of Mathematics and Computing Science, 2001.

### **СЕКЦИЯ 6.**

### **ТРАНСПОРТНЫЕ КОММУНИКАЦИИ**

### **ЖЕЛЕЗНОДОРОЖНЫЕ ПЕРЕВОЗКИ КАЗАХСТАНА. АНАЛИЗ ПОКАЗАТЕЛЕЙ**

#### *Ахмедия Назерке*

*студент 3 курса, кафедра ТМиС ЖезУ им. О.А. Байконурова, Республика Казахстан, г. Жезказган E-mail: nazerke\_ahmedieva@mail.ru*

*Сарсембаев Динмухамед Жакупович*

*научный руководитель, канд. техн. наук, доцент ЖезУ им. О.А. Байконурова, Республика Казахстан, г. Жезказган E-mail: sdzh\_74@mail.ru* 

### *Саргулжина Айнур Асембековна*

*научный руководитель, ст. преподаватель ЖезУ им. О.А. Байконурова, Республика Казахстан, г. Жезказган E-mail: saiko-76@mail.ru* 

Транспортная инфраструктура любого государства имеет важное стратегическое значение в системе жизнеобеспечения и безопасности всей страны. Использование того или иного вида транспорта всегда обусловлено спецификой перевозимых грузов, расстояниями и режимами транспортирования, стоимостными показателями.

Располагаясь на стыке двух континентов (Европы и Азии) и имея огромную территорию (2,73 млн. км<sup>2</sup>), Казахстан предоставляет азиатским государствам географически выгодную наземную транспортную связь с Россией и Европой. Значительный транзитный потенциал и относительно ровный ландшафт заложили основу развития в стране железнодорожного и автомобильного транспорта. Протяженность наземных путей сообщений: автомобильные дороги — 97 тыс. км, железные дороги — 15 тыс. км; водные пути — 4 тыс. км [2].

Указанные выше географические особенности Казахстана, состояние транспортной системы, а также значительные объемы грузовых и пассажирских перевозок, предопределяют успешное развитие экономики страны в целом.

Вопросам развития и совершенствования перевозок грузов уделялось внимание на всех этапах развития экономики страны. В результате в стране была создана мощная транспортная сеть, включающая коммуникации всех видов современного транспорта. Работу транспорта общего пользования дополняют различные виды промышленного транспорта, способствовавшие снижению транспортных издержек и улучшению качественных показателей его работы.

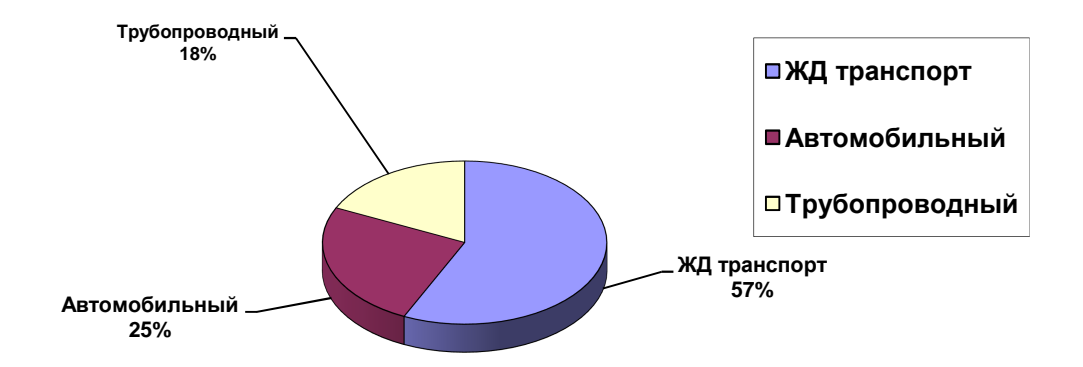

*Рисунок 1. Доля грузооборота по видам транспорта*

Железнодорожная отрасль является важнейшей составляющей частью транспортной инфраструктуры Республики Казахстан [1], производственный и технический потенциал, которой стабильно увеличивается в последнее время и обеспечивает занятость более 156 тысяч человек. В масштабах страны она имеет 4,3 тыс. км электрифицированных участков; 17 стыковых пунктов с Китаем, Россией, Узбекистаном, Кыргызстаном и Туркменистаном; 1922 локомотивов; 6 тыс. грузовых и 2255 пассажирских вагонов; 785 станций и раздельных пунктов.

Единственным акционером АО «Национальная компания «Қазақстан темір жолы» является АО «Фонд национального благосостояния «Самрук-Казына»,

который решает задачи совершенствования системы корпоративного управления, повышения прозрачности бюджета, управляет деятельностью АО «НК «КТЖ» через Совет директоров, не вмешиваясь в его оперативную работу. Деятельность компании соответствует различным международным стандартам: ISO 9001:2008, ISO 14001:2004, ISO/IEC 27001:2005, OHSAS 18001:2007.

По территории Казахстана проходят 4 международных транспортных коридора: Северный коридор Трансазиатской железнодорожной магистрали (ТА ЖМ), Южный коридор ТА ЖМ, TРACEКA, Север-Юг. Коридоры позволяют значительно сократить расстояние в сообщении Восток-Запад и сроки доставки грузов. Мощный рост экономики Китая, в частности его западных регионов, уже сегодня вызывает необходимость в доставке на мировые рынки различного спектра товаров.

По объему грузооборота железнодорожный транспорт прочно удерживает первое место в Республике. При этом основной объем грузоперевозок компании приходится на продукцию добывающих отраслей народного хозяйства республики.

Железнодорожные перевозки по-прежнему являются единственным практичным видом транспортировки угля, руды и металлов [2]. Около 46 % перевозимых АО «НК «ҚТЖ» внутриреспубликанских грузов приходится на каменный уголь, 8,1 % и 8,7 на железную и цветную руды соответственно, порядка 7 % на нефть и нефтепродукты. В экспортном сообщении наибольший объем сохраняется за углем — 36,1 %, на железную и цветную руды приходится соответственно 17,8 % и 1,9 %, на нефть и нефтепродукты порядка 19 %, на зерно — 8 %. Железнодорожный транспорт также обеспечивает более половины пассажирооборота республики.

Согласно отчету [2] АО «НК «ҚТЖ» в 2013 году прогнозировал достичь следующих производственно-финансовых показателей:

- грузооборот тарифный 236 726 млн. т-км;
- пассажирооборот 16 075 млн. пасс-км;

• общие доходы по группе компаний АО «НК «ҚТЖ» запланированы в сумме 899,1 млрд. тенге;

• государственные субсидии прогнозируются в сумме 25,7 млрд. тенге;

• общие расходы на текущую деятельность планируются в сумме 735,9 млрд. тенге;

• чистый доход прогнозируется на уровне 125,2 млрд. тенге.

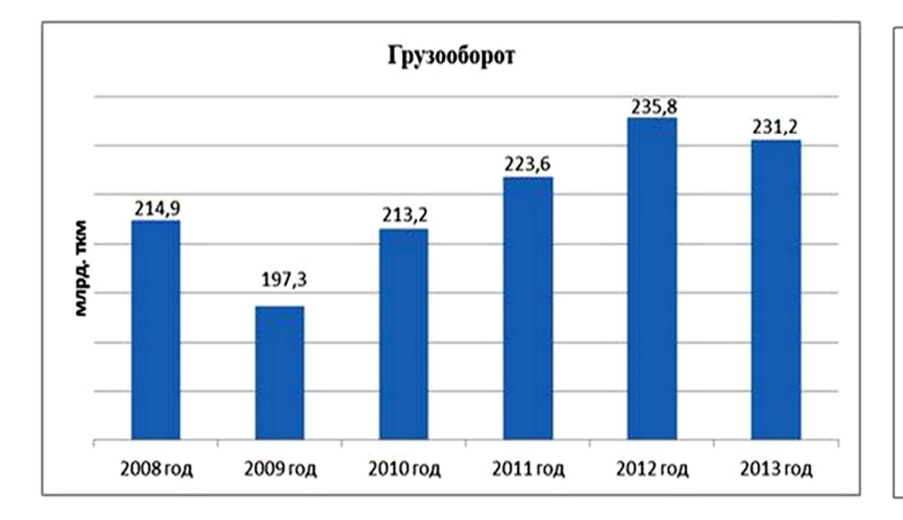

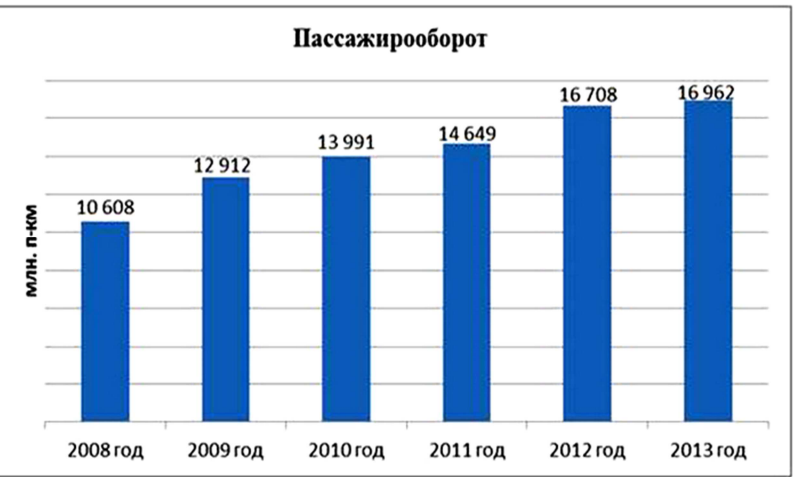

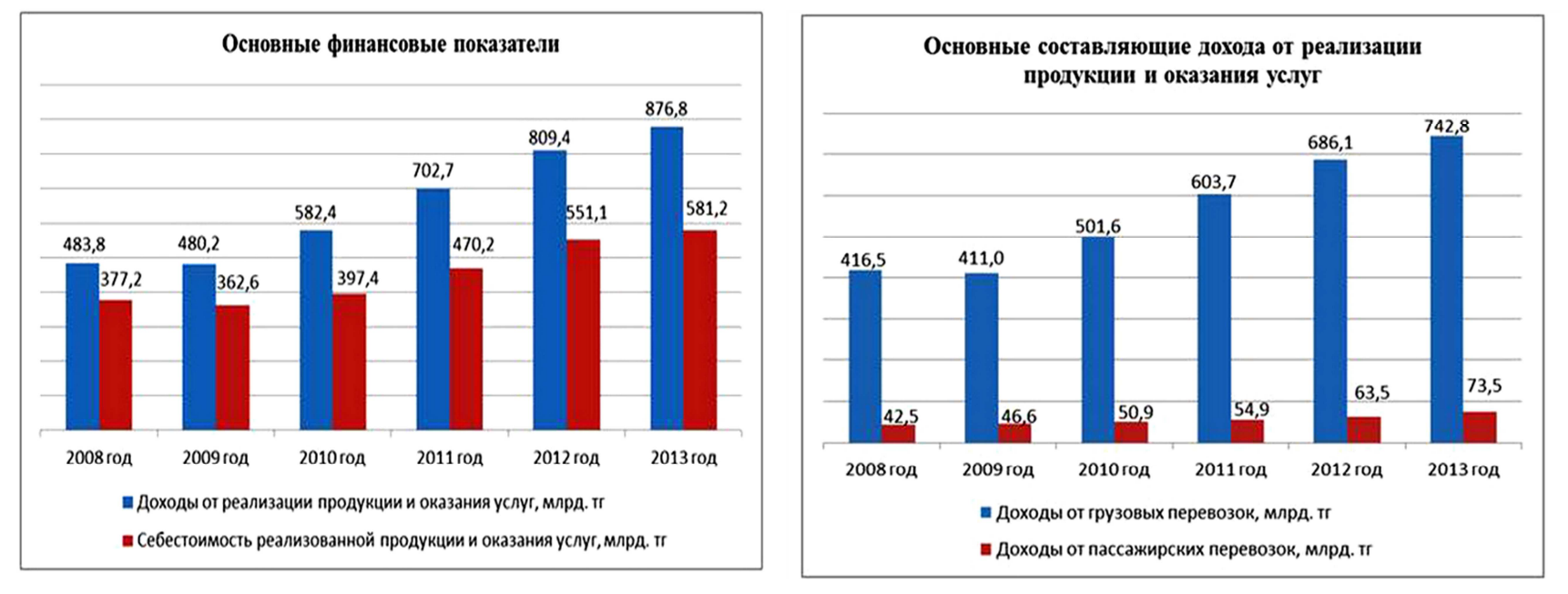

*Рисунок 2. Динамика изменения показателей АО «НК КТЖ» за 2008—2013 гг. [3]* 

Однако данные, показанные на рисунке 2, свидетельствуют о том, что грузооборот в 2013 году не выполнен на 5,53 млн. т-км, а фактический доход оказался меньше прогнозируемого на 12,3 млрд. тг., что связано с сокращением грузооборота. В то же время пассажирооборот перевыполнен на 0,89 млн. пасс-км. Несмотря на снижение некоторых составляющих в целом сохранились благоприятные тенденции роста производственных и финансовых показателей, социальных индикаторов, мультипликативный эффект от деятельности железнодорожного транспорта.

За вклад в реализацию Государственной программы форсированного индустриально-инновационного развития АО «НК «ҚТЖ» по итогам 2012 года награждено специальной премией Главы государства Н. Назарбаева «Алтын сапа» в номинации «Лидер индустриализации». Эту награду компания получает второй год подряд.

### **Список литературы:**

- 1. Годовой отчет АО «Национальная компания «Қазақстан темір жолы» за 2007 год. — [Электронный ресурс] — Режим доступа. — URL: http://www.railways.kz/sites/default/files/2007ru\_ktzh\_0.pdf
- 2. Годовой отчет АО «Национальная компания «Қазақстан темір жолы» за 2012 год. — [Электронный ресурс] — Режим доступа. — URL: http://www.railways.kz/sites/default/files/rus\_ktz\_ar\_2012\_interactive.pdf
- 3. Инвесторам. Показатели основной деятельности. [Электронный ресурс] — Режим доступа. — URL: http://www.railways.kz/ru/taxonomy/ term/53

# **СЕКЦИЯ 7. ЭЛЕКТРОТЕХНИКА**

### **РЯДЫ ФУРЬЕ И ИХ ПРАКТИЧЕСКОЕ ПРИМЕНЕНИЕ В ЭЛЕКТРОТЕХНИКЕ**

#### *Гевелюк Игорь Витальевич*

*студент 1 курса, кафедра электротехники и электроэнергетики ДВФУ, РФ, г. Владивосток E-mail: gevelyk@yandex.ru* 

#### *Дмух Галина Юрьевна*

*научный руководитель, канд. пед. наук, доцент кафедры алгебры, геометрии и анализа ШЕН ДВФУ, РФ, г. Владивосток*

В данной статье поднимается тема прикладного применения ряда Фурье в электротехнике. Рассматриваются основные аспекты, касающиеся теории. Для большей наглядности приведены примеры, которые демонстрируют использование ряда Фурье в инженерной практике электроэнергетика.

*Основные понятия:* ряд Фурье, функция, ортогональная система, тригонометрический ряд, функциональный ряд, период.

Математика является одной из немногих наук, которые широко используются на практике. Любой производственно-технологический процесс не обходится без фундаментальных математических закономерностей. Эффективное применение различных инструментов математического аппарата позволяет конструировать устройства и автоматизированные агрегаты, способные выполнять операции с высоким уровнем точности, выполнять сложные расчеты и вычисления при проектировании зданий и сооружений, производить необходимые вычисления при геодезических исследованиях. Подобная тесная связь, приводит к взаимному обогащению, как самой математики, так и прикладных дисциплин. Зачастую, идеи и методы, созданные для решения частных задач, принимают общий характер и требуют строгого обоснования. Те методы, которые выдержали всесторонние проверки и весьма

длительные испытания, в последствие становятся математическими теориями. В дальнейшем эти теории используются при решении более широкого круга задач, нежели те, на основе которых они были созданы. Инженерная практика в значительной мере ориентирует и стимулирует развитие математического аппарата.

Именно от того, что элементы математики встречаются на производстве практически на каждом шагу, специалистам важно знать и блестяще ориентироваться в области применения тех или иных инструментов анализа и расчета. Например, инженеру-электротехнику для расчетов периодических несинусоидальных процессов следует иметь четкое представление о таком важном понятии, как ряд Фурье.

Теперь обратимся к теории. Рассмотрим два наиболее встречающихся типа рядов Фурье.

Ряд Фурье по ортогональной системе функций. Пусть функция  $f(x)$ непрерывна на отрезке [ $a,b$ ] или имеет на этом отрезке конечное число точек разрыва первого рода. Рядом Фурье такой функции  $f(x)$  на отрезке [a,b] по ортогональной системе  $\varphi_1(x), \varphi_2(x), ..., \varphi_n(x), ...$  называется ряд

$$
a_1 \varphi_1(x) + a_2 \varphi_2(x) + \dots + a_n \varphi_n(x) + \dots = \sum_{n=1}^{\infty} a_n \varphi_n(x),
$$

коэффициенты которого определяются равенствами

$$
a_n = \frac{\int_a^b f(x)\varphi_n(x)dx}{\int_a^b [\varphi_n(x)]^2(x)dx}, n = 1, 2, ...
$$

Если ряд Фурье функции  $f(x)$  по системе  $\varphi_1(x), \varphi_2(x), ..., \varphi_n(x), ...$  сходится к ƒ(*x*) в каждой ее точке непрерывности, то говорится, что функция ƒ(*x*) разлагается в ряд по ортогональной системе  $\varphi_1(x), \varphi_2(x), ..., \varphi_n(x), ...$ . Очевидно, что если функция ƒ(*x*) разлагается в ряд по некоторой ортогональной системе функций, то это разложение единственно.

*Тригонометрические ряды Фурье.* Наиболее широко в электротехнике применяются ряды Фурье по основной тригонометрической системе функций, т. е. по системе функций

$$
\frac{1}{2}, \cos\frac{\pi x}{l}, \sin\frac{\pi x}{l}, \cos\frac{2\pi x}{l}, \sin\frac{2\pi x}{l}, \dots, \cos\frac{n\pi x}{l}, \sin\frac{n\pi x}{l}, \dots (1.0)
$$

Ряд Фурье по основной тригонометрической системе функций (1.0) называется тригонометрическим рядом Фурье. Он записывается в виде

$$
\frac{a_0}{2} + \sum_{n=1}^{\infty} \left( a_n \cos \frac{n\pi x}{l} + b_n \sin \frac{n\pi x}{l} \right).
$$

Коэффициенты  $a_n$  и  $b_n$  рассчитываются по формулам

$$
a_n = \frac{1}{l} \int_{-l}^{l} f(x) \cdot \cos \frac{n\pi x}{l} dx, n = 0, 1, 2, 3, \dots
$$
  

$$
b_n = \frac{1}{l} \int_{-l}^{l} f(x) \cdot \sin \frac{n\pi x}{l} dx, n = 1, 2, 3, \dots
$$

Кроме всего этого, стоит сказать о сумме тригонометрического ряда Фурье. Все функции системы (1.0) являются периодическими с общим периодом  $T = 2l$ . Поэтому если ряд сходится на отрезке  $[-l, l]$ , то он сходится

и на всей числовой оси, а его сумма периодически повторяет те значения, которые она принимала на отрезке  $[-l, l]$ . Таким образом, можно говорить не только о разложении в тригонометрический ряд Фурье функции  $f(x)$ на отрезке  $[-l, l]$ , но и о разложении в ряд периодической функции, которая будет являться периодическим продолжением (имея период  $T = 2l$ ) на всю числовую ось.

#### Пример 1:

Формулировка задачи: Вычислить суммарный ток в схеме на рис. 1.

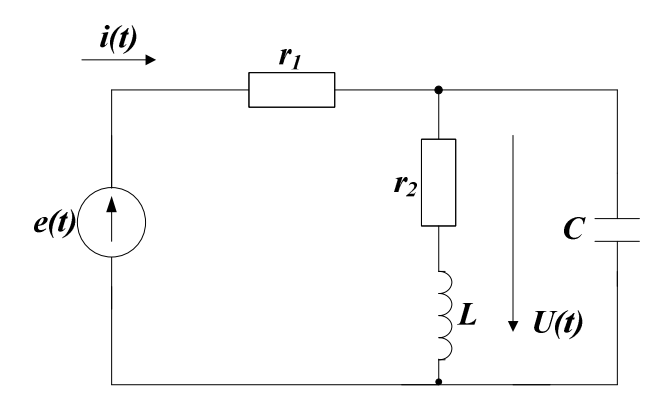

Рисунок 1. Электрическая цепь

Задано:

$$
e(t) = 40 + 25 \sin \omega t + 30 \sin 2\omega t \text{ B};
$$
  

$$
r_1 = 10u \text{ ; } r_2 = 1,50u \text{ ; } \omega L = 10u \text{ ; } 1/\omega C = 140u.
$$

Решение:

Сопротивление постоянному току  $z(0) = r_1 + r_2 = 2,50$ м. Постоянная слагающая тока:

$$
I_0 = \frac{E_0}{z(0)} = \frac{40}{2.5} = 16A.
$$

Комплексное сопротивление цепи для основной частоты:

$$
z(j\omega) = 2{,}72 + j0{,}88OM.
$$

Комплексная амплитуда тока основной частоты:

$$
I_{1m} = \frac{25}{2,72 + j0,88} = 8,74\angle -17,9^{\circ} A.
$$

Комплексное сопротивление цепи для утроенной частоты:

$$
z(j2\omega) = r_1 + \frac{(r_2 + j2\omega L) \left(-j\frac{1}{2\omega C}\right)}{r_2 + j\left(2\omega L - \frac{1}{2\omega C}\right)} = 3, 7 + j2Om.
$$

Комплексная амплитуда тока третьей гармоники:

$$
I_{2m} = \frac{30}{3,7+j2} = 7,13\angle -28,4^{\circ} A.
$$

Таким образом, искомое значение суммарного тока будет иметь вид:

$$
i(t) = 16 + 8,74\sin(\omega t - 17,9^{\circ}) + 7,13\sin(2\omega t - 28,4^{\circ})A.
$$

### Пример 2:

Формулировка задачи: Вычислить активную мощность, поступающую в цепь при

$$
e(t) = 40 + 25 \sin \omega t + 30 \sin 2\omega t \text{ B};
$$
  

$$
i(t) = 16 + 8, 74 \sin(\omega t - 17, 9^\circ) + 7, 13 \sin(2\omega t - 28, 4^\circ) A.
$$

Решение:

По формуле  $P = U_0 I_0 + \sum_{n=1}^{\infty} U_n I_n \cos \varphi_n$  рассчитаем искомую величину

мощности:

$$
P = 40.16 + \frac{25.8,74}{2}\cos 17,9^{\circ} + \frac{30.7,13}{2}\cos 28,4^{\circ} = 640 + 103,8 + 97,1 = 840,9 \text{ Br.}
$$

### Список литературы:

- 1. Атабеков Г.И. А92 Теоретические основы электротехники. Линейные электрические цепи: Учебное пособие. 7-е изд., стер. СПб.: Издательство «Лань», 2009. — 592 с.: ил. — (Учебники для вузов. Специальная литература).
- 2. Жежеленко И.В. Высшие гармоники в системах электроснабжения промпредприятий 2-е изд., перераб. и доп. М.: Энергоатомиздат, 1984. -160 c.
- 3. Сигорский В.П. Математический аппарат инженера. Изд. 2-е стереотипное. "Техніка", 1997. — 768 с.

ДЛЯ ЗАМЕТОК

## «НАУЧНОЕ СООБЩЕСТВО СТУДЕНТОВ XXI СТОЛЕТИЯ. ТЕХНИЧЕСКИЕ НАУКИ»

*Электронный сборник статей по материалам XXII студенческой международной заочной научно-практической конференции*

> $N_2$  7 (22) Июль 2014 г.

В авторской редакции

Издательство «СибАК» 630075, г. Новосибирск, ул. Залесского, 5/1, оф. 605 E-mail: mail@sibac.info

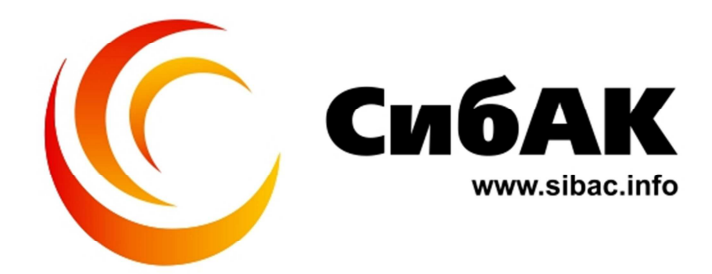